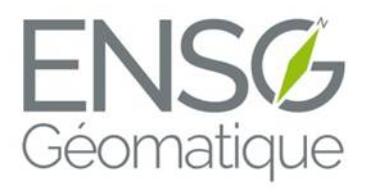

# Analyse informatique

Division des enseignements en informatique janvier 2017

# Table des matières

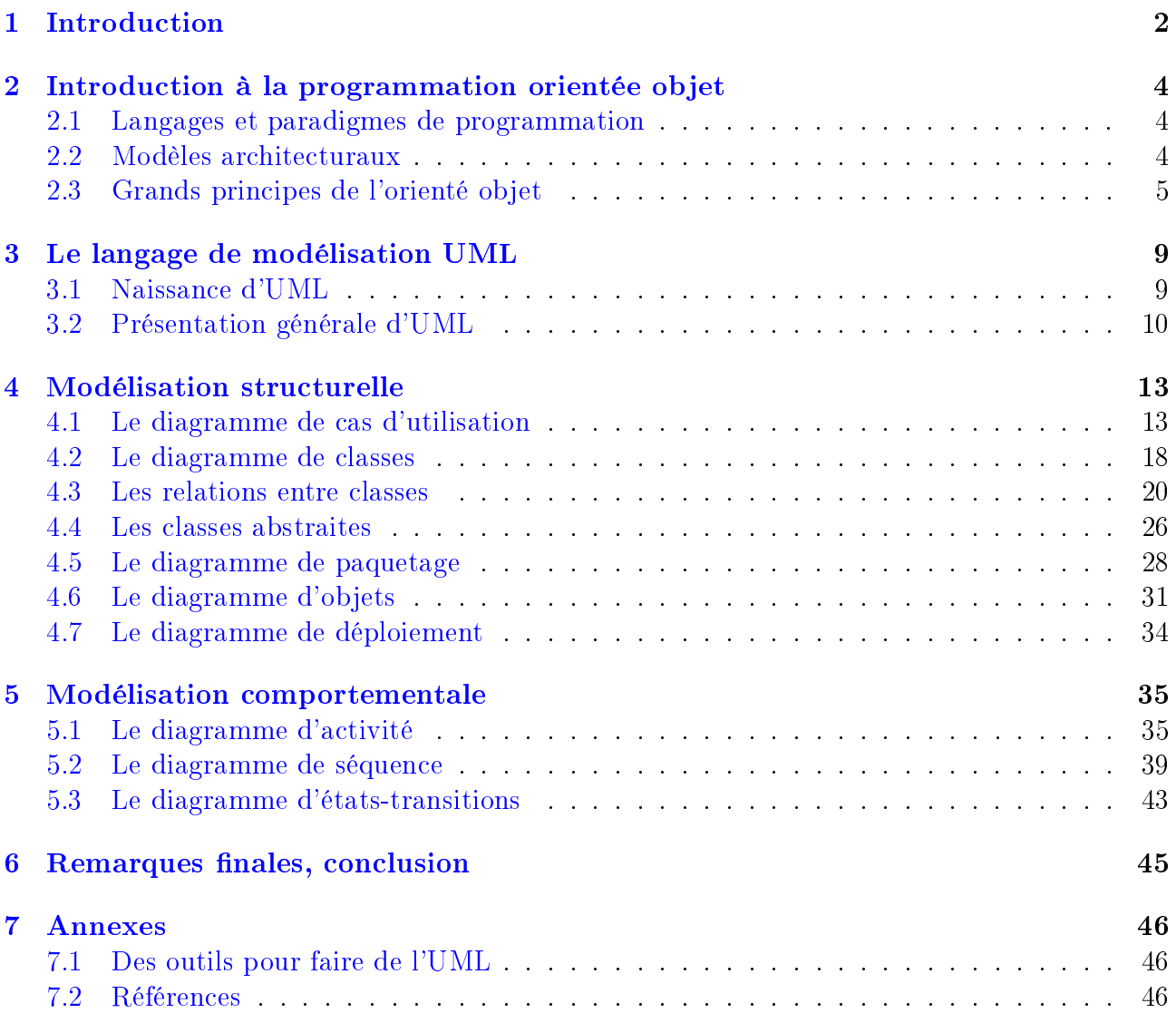

# <span id="page-2-0"></span>1 Introduction

Dans le découpage traditionnel en trois grandes phases de la conception de programmes informatiques, ce cours traite de la première : l'analyse informatique. Cette phase vise, en partant d'un énoncé en langage courant d'un problème à résoudre, à formuler une modélisation précise de la solution qui pourra être mise en oeuvre.

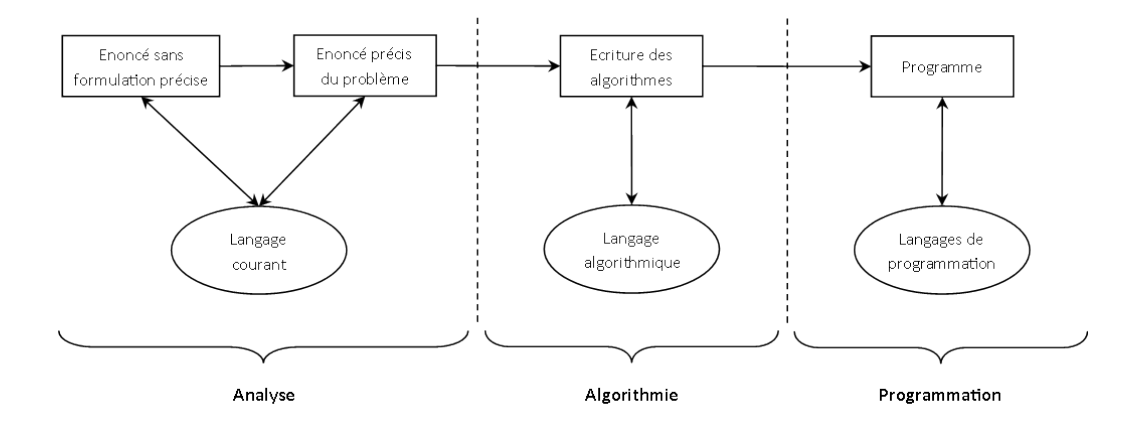

Figure 1 Grandes étapes de la conception d'une application

Avant de s'attaquer à cette problématique d'analyse et de modélisation des systèmes informatiques, il est intéressant de se pencher sur les raisons de l'importance de cette phase en informatique.

En informatique, contrairement à d'autres domaînes industriels, le produit fini (ie. le logiciel) ne s'use pas, son comportement ne se dégrade pas au cours du temps. Les défaillances du logiciel ne sont jamais imputables à des défauts de matériaux. Ce qui signie aussi qu'elles sont toujours provoquées par des erreurs humaines lors de la conception, que ce soit lors de la modélisation, lors de l'écriture d'algorithmes ou lors du développement proprement dit. Il n'est dès lors pas possible de négliger l'une de ses phases, au risque de se retrouver avec un programme bloqué par des comportements non prévues.

De plus, comme le logiciel ne dégrade pas au cours du temps, il ne devient obsolète que par rapport à des concurrents proposant des produits plus performants ou face à des usages nouveaux le rendant inadapté. Au début de l'histoire de l'informatique, les programmes étaient relativement simples. Il était alors assez aisé par la personne l'ayant concu de le faire évoluer pour le maintenir compétitif. Puis à partir des années 1970, les programmes se sont complexi és, les équipes travaillant dessus ont grossi. Cette tendance s'est accélérée au cours des années 1980, si bien qu'il est devenu de plus en plus souvent nécessaire de faire évoluer les programmes. A tel point que si ces possiblité d'évolutions du logiciel n'avaient pas été prévues dès le départ, il devenait très compliqué de maintenir les programmes. La phase d'analyse n'était plus négligeable.

Quelques chiffres viennent appuyer ces affirmations. De 1994 à 2010, le cabinet de conseil en informatique Standish Group a mené des études sur la réalisation des projets informatiques en entreprise. Les chiffres de ces études nous apprennent que seul un tiers des projets sont couronnés se succés. Les deux tiers restant étant soir des échecs totaux (abandon du projet) pour 20%, soit des résultats mitigés (périmètre de l'application réduit) pour 40%. Ces étudent nous apprennent également que 17% du coût d'un logiciel est passé en correction de bogues et

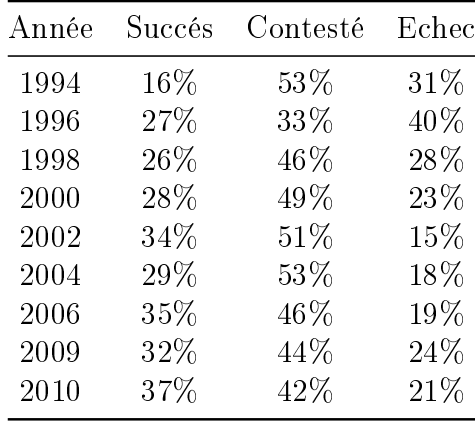

53% en maintenance.

Ce cours se concentrera sur la modélisation des systèmes informatiques dans le but :

- d'élaborer la structure des programmes ;
- de s'assurer que les exigences initiales ont bien été respectées ;
- de maintenir les logiciels.

Après avoir énoncé quelques généralités sur les manières de programmer et introduit le concept de programmation orientée objet, nous utiliserons l'Unified Modeling Language (UML) pour modéliser des systèmes informatiques.

# <span id="page-4-0"></span>2 Introduction à la programmation orientée objet

# <span id="page-4-1"></span>2.1 Langages et paradigmes de programmation

Ceux qui ont déjà un peu programmé savent peut-être qu'il n'existe pas qu'une seule manière de programmer. Un paradigme de programmation est un style de programmation informatique que le développeur peut employer avec un langage de programmation pour résoudre un problème. Un langage de programmation peut être déni par plusieurs paradigmes.

En programmation impérative, le programme est découpé en instructions exécutées les unes à la suite des autres. Des branchements, avec ou sans condition, permettent de passer à une autre bloc d'inscructions, tandis que des bouclages permettent de répéter plusieurs fois un bloc d'instructions. C'est le paradigme utilisé dans les processeurs. Dans le monde réel, une recette de cuisine est un exemple de programme impératif (*faire fondre le beurre / lorsque le* beurre est fondu ajouter le chocolat  $\ell$  ajouter les oeufs).

En programmation fonctionnelle, un programme est dénit comme une composition de fonctions, au sens mathématique du terme (règle de calcul permettant de dénir un résultat dont la valeur dépend de paramètres).

La programmation **objet** vise à définir chaque brique d'un logiciel et ses intéractions comme un objet. Le programme dénit la structure interne des objets et leurs comportements.

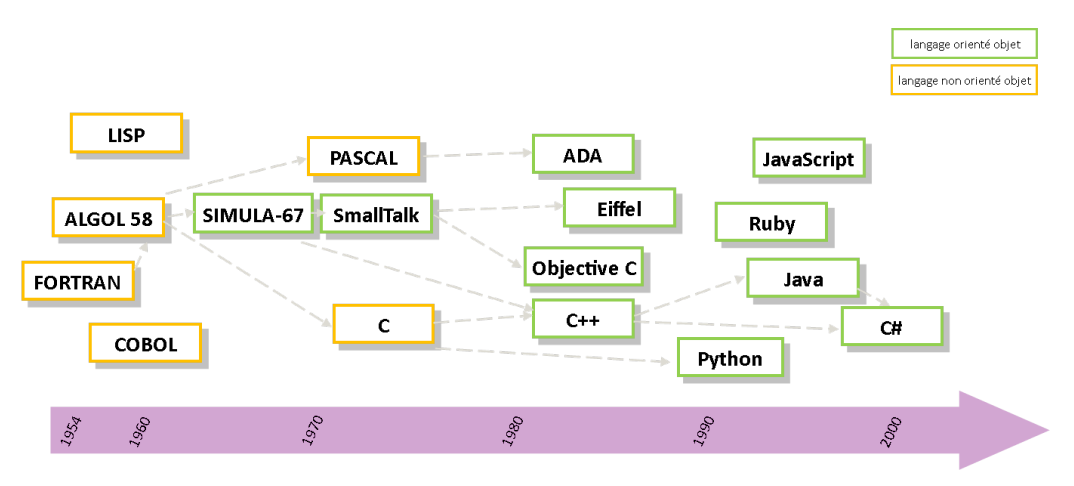

Figure 2 Historiques des langages de programmation

# <span id="page-4-2"></span>2.2 Modèles architecturaux

Un modèle d'architecture décrit la manière dont un logiciel doit être conçu pour répondre de manière optimale aux spécifications.

La notion d'architecture logicielle apparaît dans les années 1960 avec la programmation fonctionnelle. Selon ce principe, un programme informatique, qui est alors composé d'une suite d'étapes (architecture monolithique), est découpé en fonctionnalités, elles-mêmes découpées en sous-fonctionnalités. La maintenance des programmes est généralement très couteuse car il est difficile d'identifier précisément les portions de code à modifier.

Dans les années 1970, les programmes informatiques sont découpés en composants logi-

ciels. On décrit alors l'architecture de chacun de ces composants et les relations entre eux. L'architecture en couche par exemple permet de décrire un système comme un empilement de composants indépendants. Cette architecture permet de capitaliser les développements en rendant possible la réutilisation externe des composants logiciels indépendants. Un autre modèle architecturale décrira un système informatique comme comportant un composant central chargé de traiter les données (système de gestion de base de données par exemple) autour duquel gravitent les autres composants. On parle d'architecture centrée sur les données.

C'est également lors de cette décennie que le modèle d'architecture orientée objet voit le jour. Il se développera largement au cours des années 1980, même si l'architecture centrée sur les données reste majoritairement utilisée. En introduisant de nouveaux types de composants logiciels (objets, classes) et de relations entre composants (héritage, composition, etc.), l'architecture orientée objet encourage la réutilisation des développements et facilite la maintenance.

# <span id="page-5-0"></span>2.3 Grands principes de l'orienté objet

Avant d'aborder la présentation d'UML, ce chapitre revient sur les fondements de la méthode de programmation dite orientée objet.

Si l'approche fonctionnelle tente de résoudre un problème en le découpant en sous-problèmes, eux-mêmes découpés en sous-sous-problèmes. . . jusqu'à arriver à des briques élémentaires facilement maîtrisables, à l'inverse, l'approche orientée objet vise en premier à identifier les structures de données intervenant dans le problème à résoudre, pour ensuite établir les intéractions entre ces structures. Sans grande surprise, la structure de données élémentaire de l'approche orientée objet est l'objet.

Un objet est une entité autonome, aux frontières précises, décrit par une collection de propriétés et de traitements associés.

- Un objet possède une identité (un nom).
- Un ensemble d'attributs caractérisent l'état de l'objet.
- Un ensemble d'opérations en dénit le comportement.

#### Exemples :

- le point de coordonnées  $(2, 3)$  est un objet. Il est définit par des propriétés :  $x=2$  et  $y=3$ . On peut déplacer ce point ou calculer la distance à un autre point.
- le bouton "Enregistrer" du ruban supérieur de Word est un objet. Il possède une dimension, des coordonées, une icone. Une méthode est associée au clic sur se bouton (elle déclenche l'enrgistrement du document).
- la personne Paul Higone est un objet.

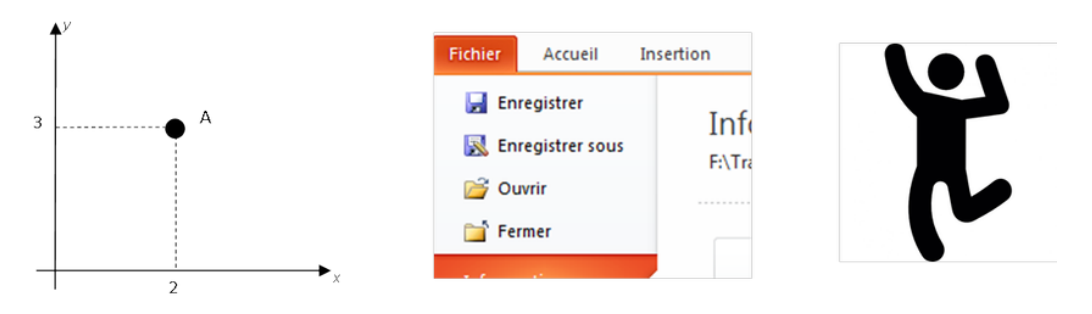

Figure 3 Exemples d'objets

Dans le modèle orienté objet, les objets sont créés selon des modèles appelés classes.

Une classe est un type de donnée abstrait destiné à décrire une structure d'objets, caractérisé par des attributs et des méthodes.

— un objet est créé selon le modèle d'une classe : l'objet est une **instance** de classe.

Exemples :

Un point, un bouton, une personne sont des classes. Elle dénissent respectivement des structures pour les objets points de coordonnées  $(2, 3)$ , bouton "Enregistrer" du ruban supérieur de Word et Jean Dupont.

L'encapsulation est un concept de l'orienté objet qui consiste à masquer les détails de l'implémentation d'un objet à son utilisateur.

- La partie visible de l'objet est appelée interface.
- L'encapsulation facilite l'évolution des applications en permettant de faire évoluer l'implémentation d'un objet dans modifier son interface.
- Elle garantie l'intégrité des données en permettant d'interdire l'accès direct à certains attributs.

Le principe de l'encapsulation peut être vu comme une transposition, dans l'univers de la programmation orientée objet, de principe déjà appliqués dans d'autres secteurs de l'industrie. Si les composants d'une voiture en intéraction avec le conducteur (volant, pédales, etc.) n'ont que très peu évolué depuis de nombreuses années, il n'en est pas de même des moteurs qui ont largement été améliorés. Volants, pédales, etc. représentent l'interface de la voiture, tandis que le moteur en est l'implémentation. L'implémentation (le moteur), masquée au conducteur, peut évoluer sans modifier la manière de conduire.

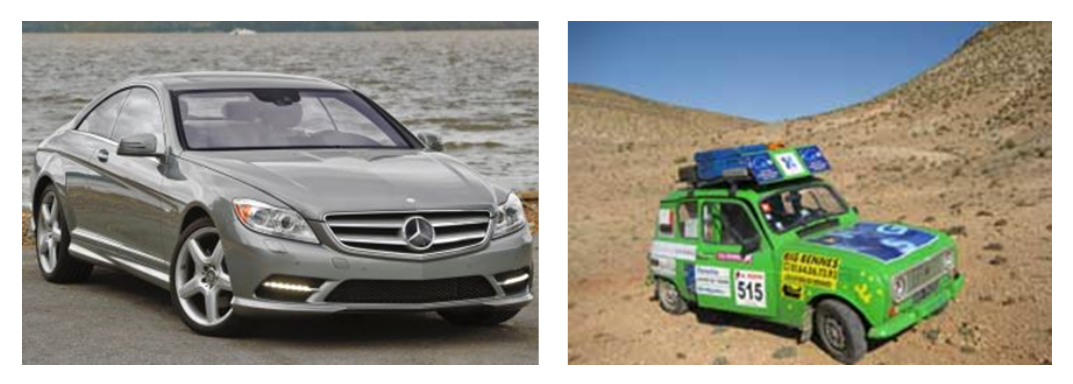

Figure 4 Illustration du principe d'encapsulation

Autre exemple informatique, un nombre complèxe peut être représenté de différentes manières : cartésienne x + i.y ou polaire k.e^{i.r}. Il est toujours possible de passer d'une forme à l'autre et de calculer partie réelle, partie imaginaire, module ou argument. Si un programmeur souhaite créer une classe pour manipuler les nombres complèxes, il aura donc le choix de la forme utilisée (cartésienne ou polaire). Il s'agit d'un choix d'implémentation. Celle-ci sera masquée à l'utilisateur qui, lorsqu'il manipulera un objet nombre complèxe, pourra toujours revenir à l'une ou l'autre des deux formes. Parties réelle et imaginaire, module et argument constituent l'interface de la classe.

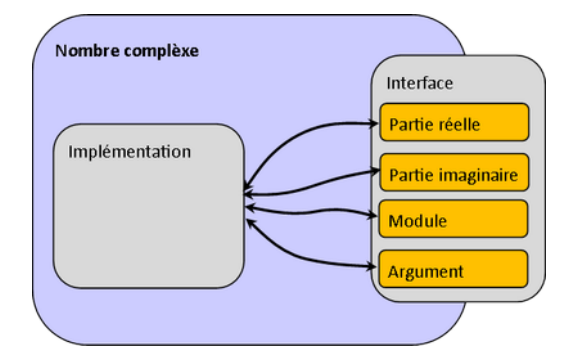

FIGURE  $5$  – Illustration du principe d'encapsulation

L'héritage est un principe autorisant le création d'une classe dérivée à partir d'une classe existante.

- Les attributs et méthodes de la classe existante sont transmis à la classe dérivée.
- Ce principe encourage la réutilisation, il permet de créer des classes généralistes et de leur ajouter des spécificités.
- $\sim$  Nous utiliserons aussi les termes de classe mère ou parente pour la classe existante et de classe *fille* pour la classe dérivée.

La classe Carré hérite de la classe Quadirlatère : un carré est un type particulier de quadrilatère. Les méthodes et propriétés du quadrilatère sont automatiquement transmises au carré : composition de 4 points, surface, déplacement d'un sommet.

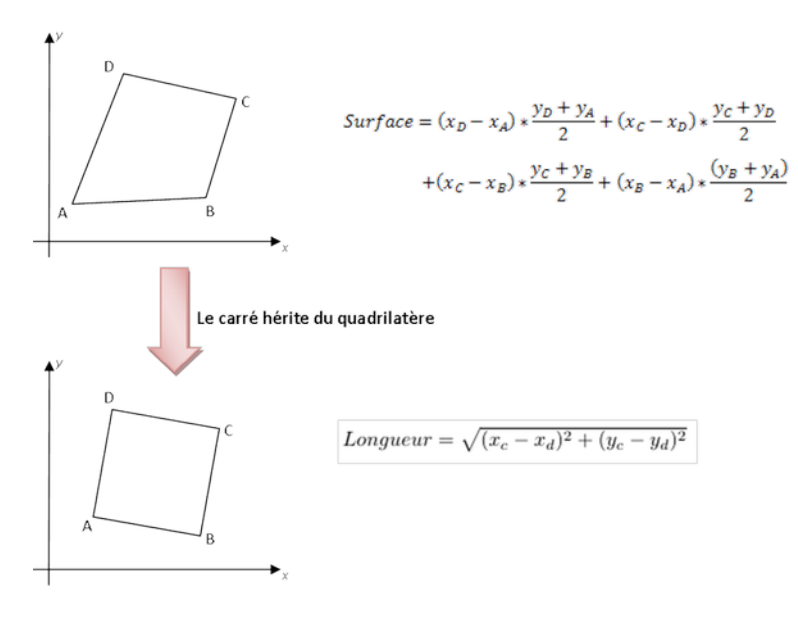

Figure 6 Illustration du principe d'héritage

L'polymorphisme est la faculté de pouvoir redénir dans une classe dérivée les méthodes héritées de la classe parente.

- Il permet une programmation plus générique : possibilité d'utiliser toujours la même fonction sur plusieurs types d'objets.
- $\sim$  Ce principe autorise, dans le cas de l'héritage, à spécifier un comportement général hérité de la classe mère.

Par exemple, une instance de Quadrilatère est composée de quatre instances de la classe Point. De cette manière, il n'est plus nécessaire de dénir dans la classe Quadrilatère les attributs permettant de stocker les coordonnées de chacun des sommets, ni les méthodes pour déplacer ces sommets puisqu'elles sont déjà implémentées dans la classe Point. Il suffira d'utiliser les attributs et méthodes de la classe Point.

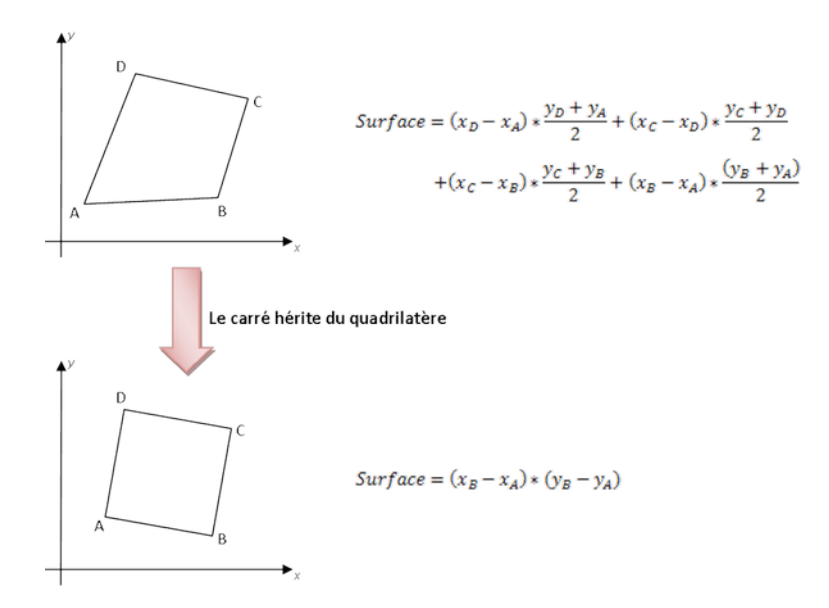

Figure 7 Illustration du principe du polymorphisme

En résumé, l'approche orientée objet s'attache à décrire les objets qui interviennent dans un système. La classe est un modèle pour construire des objets. La mise en oeuvre d'une modélisation orientée objet fait intervenir trois grands principes, l'encapsulation, l'héritage et le polymorphisme, qui visent à faciliter les évolutions des programmes. Mais la décomposition d'un problème selon une approche objet n'est pas toujours très intuitive, d'où la nécessité de disposer d'outils pour nous aider à aborder l'approche objet et à représenter les systèmes modélisés.

# <span id="page-9-0"></span>3 Le langage de modélisation UML

### <span id="page-9-1"></span>3.1 Naissance d'UML

L'approche fonctionnelle visait à découper un programme en sous-programmes, à leur tour découpés autant de fois que nécessaire pour arriver à des briques élémentaires contrôlables (on parle parfois d'approche descendante).

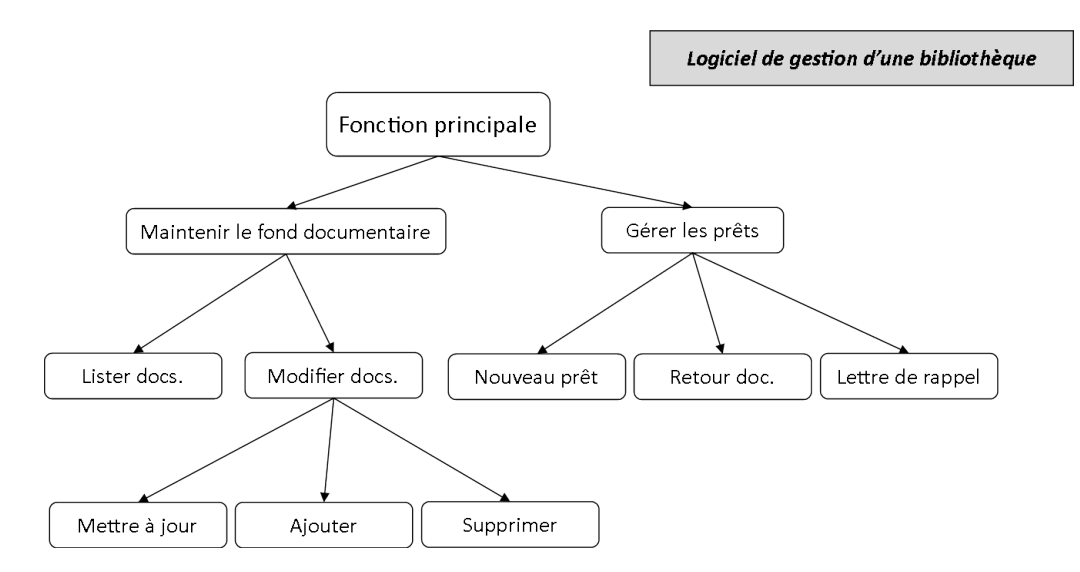

Figure 8 Découpage fonctionnel d'une application dédiée à la gestion d'une bibliothèque

L'approche fonctionnelle présente l'avantage d'être assez naturelle à mettre en oeuvre. Mais elle ne se préte pas facilement à l'évolution des logiciels : il n'est pas facile d'identier la partie du code à modifier et la moindre petite évolution peut requérir des changements dans de nombreuses parties du code.

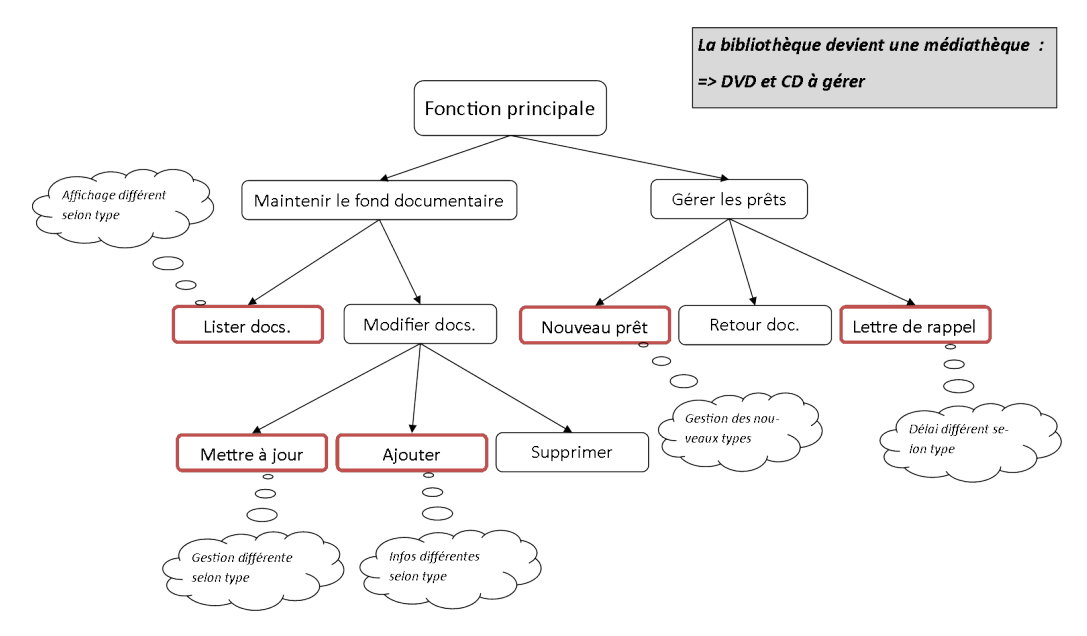

Figure 9 Découpage fonctionnel d'une application - évolution du logiciel

L'orienté objet naît de l'idée de regrouper au même endroit les choses qui vont ensemble

(les composants d'un programme et les traitements associés). Il découpe pour ce faire un programme en structures élémentaires qu'il fait ensuite intéragir (approche qualifiée d'ascendante). A l'inverse de l'approche fonctionnelle, l'approche objet est beaucoup moins intuitive.

Pour appliquer ce modèle de développement, il devient rapidement nécessaire de disposer d'outils pour aider à la modélisation. A mesure que ce modèle de conception se répand au cours des années 1980, plusieurs méthodes et outils visant à faciliter la modélisation orientée objet voient ainsi le jour.

En 1995, deux grandes méthodes utilisées jusqu'alors (OMT-2 et Booch'93) s'associent pour donner naissance à UML 0.8. La méthode OOSE rejoint le projet l'année suivante qui, avec le soutient de partenaires industriels puissants (HP, IBM, Microsoft, Oracle, etc.), donne naissance à UML 0.9. C'est la période d'unication des méthodes de conception orientée objet qui abouti en janvier 1997 à la version 1.0 d'UML. Cette version est soumise à l'Object Management Group (OMG ; organisme ayant pour but de promouvoir l'approche objet). La version 1.1 sera adoptée en novembre 1997 et s'impose comme un standard de l'industrie.

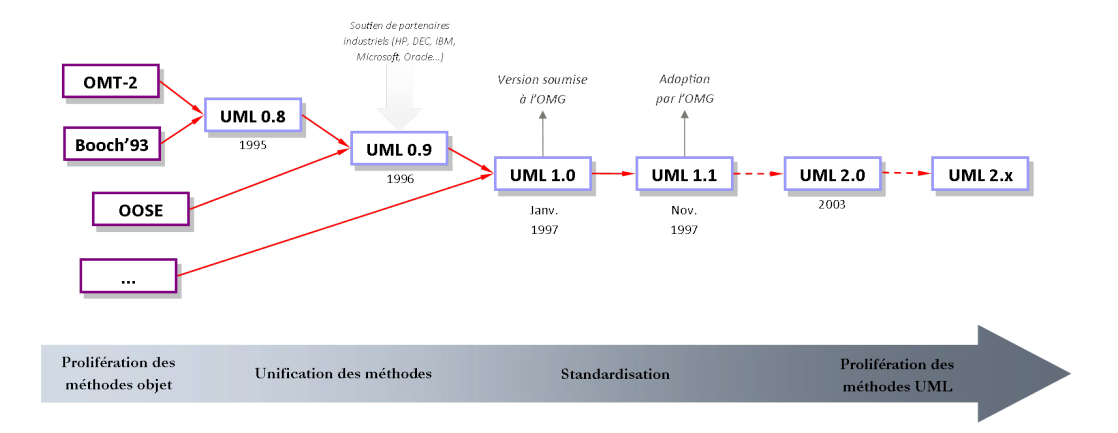

FIGURE 10 – La naissance d'UML

UML sera alors adopté par un nombre toujours croissant de développeurs et continuera par ailleurs son évolution. Après plusieurs versions intermédiaires, la version 2.0 est publiée en 2003. Nous en sommes maintenant<sup>[1](#page-10-1)</sup> à la version 2.5 et UML est largement adoptée dans le monde de l'informatique.

#### <span id="page-10-0"></span>3.2 Présentation générale d'UML

Unified Modeling Language (UML) est un langage graphique de conception orientée objet qui permet de décrire l'intégralité d'un système informatique, de sa conception au déploiement sur des machines. UML intègre par ailleurs des possibilités d'extension permettant de couvrir des spécicités de domaines particuliers (c'est le cas des données géographiques par exemple).

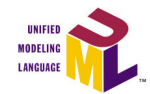

FIGURE 11 - Logo d'UML

<span id="page-10-1"></span><sup>1.</sup> décembre 2016.

UML a été conçu de manière à être compréhensible à la fois par l'homme et par la machine. Ses diagrammes sont ainsi composés de formes géométriques simples facilement compréhensibles par un humain, mais également interprétables par un ordinateur.

Le langage UML dans sa version 2 se compose de 14 diagrammes :

- 7 diagrammes struturels permettent de décrire les composants du système et les fonctionnalités attendues ou permises par l'application ;
- 7 diagrammes comportementaux concourrent à la description des intéractions entre les diérents éléments d'un système.

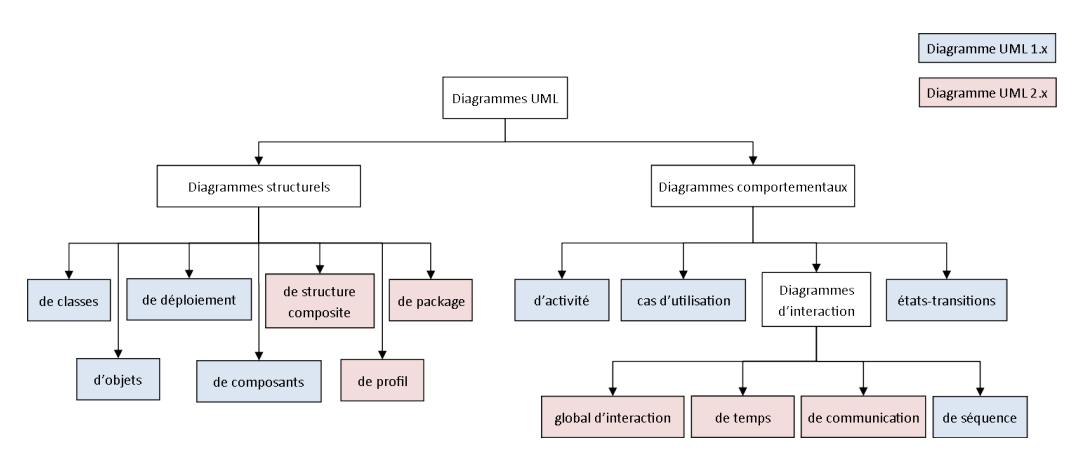

FIGURE  $12$  – Les 14 diagrammes UML

Chacun de ces diagrammes couvre une partie de la conception de systèmes informatiques ou apporte une vision diérente sur ce système. Modéliser à l'aide d'UML ne signie pas qu'il faudra systèmatiquement réaliser l'intégralité des diagrammes (cela sera d'ailleurs rarement le cas). Il s'agira plutôt d'identifer quels diagrammes apportent une réponse à la problématique que nous cherchons à représenter.

Nous noterons également qu'UML supporte largement l'abstraction. En fonction des situations, nous représenterons plus ou moins de détails dans un diagramme. Tout le travail sera donc de déterminer quels diagrammes sont utiles à notre problème et quelles informations il est pertinent d'y faire figurer.

# 3.2.1 Les diagrammes structurels

- Diagramme de classes : représente l'architecture conceptuelle du système en décrivant les classes que le système utilise et les liens entre classes
- Diagramme de composants : décrit l'organisation et les dépendances entre les composants physiques du système (fichiers, bibliothèques, bases de données...)
- Diagramme de structure composite : décrit la structure interne d'un objet complexe
- Diagramme de déploiement : détaille les éléments matériels du système et la répartition de la partie logiciel sur ce matériel
- Diagramme d'objets : illustre une instanciation des classes dénies dans le diagramme de classes à un instant précis de l'exécution du système
- Diagramme de package : représente l'organisation en paquetages du projet
- Diagramme de profil : permet de spécialiser, de personnaliser, pour un domaine particulier un méta-modèle de référence d'UML

### 3.2.2 Les diagrammes comportementaux

- Diagramme de cas d'utilisation : identifier et clarifier les fonctionnalités que doit fournir un logiciel
- Diagramme d'états-transitions : montre la manière dont l'état du système est modié en fonction des événements
- Diagramme d'activité : décrit sous forme de flux ou d'enchaînement d'activités le comportement du système
- 4 diagrammes d'interaction : sous catégorie de diagrammes comportementaux mettent l'accent sur les interactions entre les éléments du système :
	- Diagramme de séquence : intégration des composants d'un système les uns par rapport aux autres
	- Diagramme de communication : représentation simpliée de l'échange de messages entre les objets
	- Diagramme global d'interaction : diagramme d'activité où les noeuds représentent des diagrammes de communication
	- Diagramme de temps : diagramme d'interaction où l'accent est mis sur les contraintes de temps

# <span id="page-13-0"></span>4 Modélisation structurelle

# <span id="page-13-1"></span>4.1 Le diagramme de cas d'utilisation

#### 4.1.1 Objectifs du diagramme

Le reccueil d'informations sur les besoins d'un client donne souvent lieu à des informations de niveaux variés et en quantités très inégales. Se baser sur ces seules informations pour mener un projet conduit à des frustations de la part du développeur dont le travail n'est pas justement valorisé, mais également du client qui ne voit pas ses attentes réalisées.

Le diagramme de cas d'utilisation répond à cette problématique de modélisation des besoins des utilisateurs. Il offre une vision des *grandes fonctionnalités* proposées par l'application aux utilisateurs de celle-ci.

L'objectif de ce diagramme est de structurer et de clarifier les besoins du client : il doit se limiter à identifier les fonctionnalités principales et ainsi à définir le contour du système. sans chercher à lister toutes les fonctions que le système doit réaliser ni à détailler les solutions d'implémentation. Dans le cas de systèmes complèxes en particulier, hérarchiser et simplier l'information pour rendre compte des besoins avec un haut niveau d'abstraction est indispensable. Enfin, il ne s'agit pas dans ce diagramme de représenter un enchaînement temporel d'actions, ni de détailler les entrées/sorties du système.

Le diagramme de cas d'utilisation est un diagramme central qui sert de fil rouge tout au long des développements pour s'assurer ques les fonctionnalités initialement identiées sont bien implémentées.

#### 4.1.2 Eléments de base d'un diagramme de cas d'utilisation

Le diagramme de cas d'utilisation est composé de *cas d'utilisation* qui forment le *contour* du système et d'acteurs.

Le cas d'utilisation Un cas d'utilisation est une séquence d'actions destinées à répondre à un besoin précis d'un utilisateur. Il est en général exprimé à l'aide d'un verbe à l'infinitif.

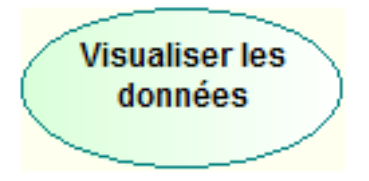

FIGURE  $13 - Cas$  d'utilisation

Un cas d'utilisation peut être structuré en sous-cas d'utilisation à l'aide deux types de relations :

 $\frac{1}{2}$  la relation d'inclusion (*include*) : le cas d'utilisation contient nécessairement le ou les sous-cas de destination. Cette relation permet de décomposer un cas complèxe en souscas plus simples ;

 la relation d'extension (extend) : le sous-cas d'utilisation étend les objectifs du cas d'utilisation de destination. La relation d'extension peut être vu comme une fonctionnalité optionnelle.

Les relations d'inclusion et d'extension sont représentées à l'aide de flèches pointillées à côté desquelles est indiqué le type de relation. La flèche d'inclusion va du cas général au sous-cas tandis que la flèche d'extension va du sous-cas vers le cas d'utilisation général.

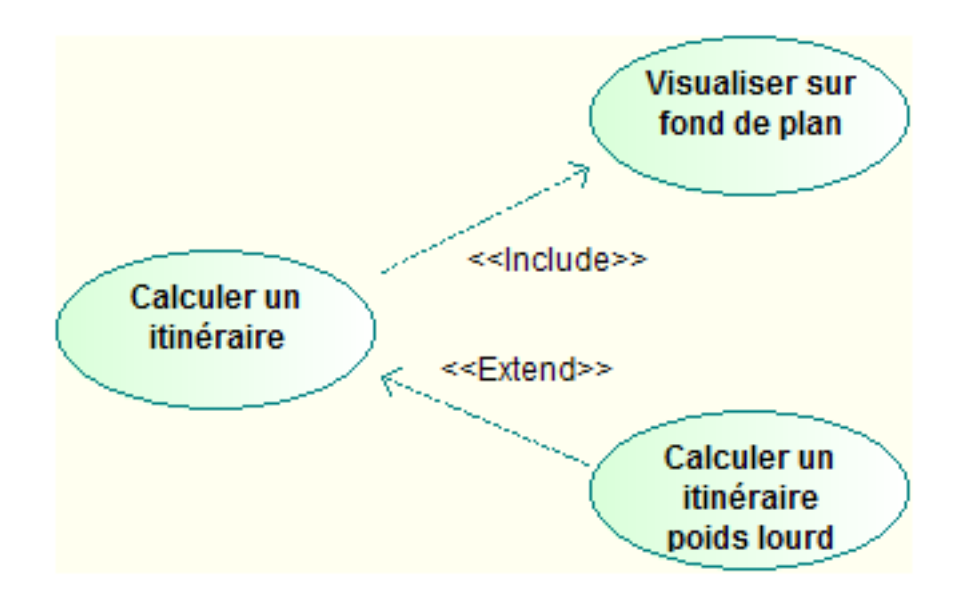

 $FIGURE 14 - Relations d'inclusion$ 

Une relation d'inclusion ou d'extension peut être partagée par plusieurs cas d'utilisation d'origine.

L'acteur principal Un acteur est une entité (personne humaine, dispositif matériel ou logiciel) intéragissant avec l'application en échangeant de l'information avec celle-ci. Un acteur peut jouer plusieurs rôles vis à vis d'un même système. Lorsque l'activité du système a pour objectif de satisfaire des besoins d'un acteur, l'acteur sera qualié de principal.

L'acteur est représenté par un bonhomme. Son rôle est indiqué en dessous du bonhomme.

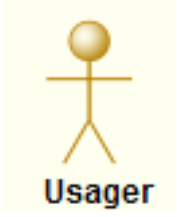

Figure 15 Acteur

La seule relation possible entre deux acteurs est la *généralisation*. Un acteur A est une généralisation d'un acteur B si l'acteur A peut être substitué par l'acteur B, l'inverse n'étant pas vrai.

Par exemple, sur un forum un modérateur est un usager particulier, mais à l'inverse un usager quelconque ne peut pas se substituer à un modérateur.

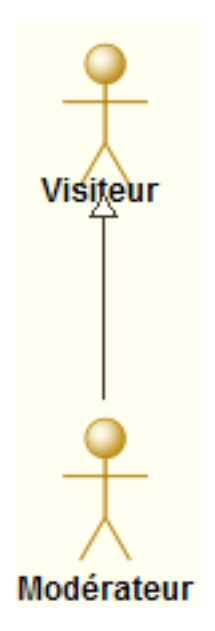

Figure 16 Généralisation d'acteurs

Le contour du système L'ensemble des cas d'utilisation définissent le contour (ou frontière) du système. Il est symbolisé par un trait englobant tous les cas d'utilisation. Le nom du système est précisé en haut à gauche.

Prenons l'exemple d'une application de remontés d'informations collaboratives sur des incidents dans les transports. Trois types d'utilisateurs se connectent l'application : le visiteur "simple", le modérateur et le gestionnaire de l'application.

- Le visiteur peut consulter les cartes disponibles sur l'application. Il peut effectuer une recherche d'itiniéraire entre deux points de départ et d'arrivée. Enfin, lorsqu'il constate un incident sur le réseau, il peut le signaler à l'application.
- Le modérateur peut également effectuer chacune de ces actions. Le modérateur est un visiteur particulier. De plus, lorsqu'un incident est signalé par un visiteur, le modérateur peut valider ou pas cet incident pour le rendre visible par tous les visiteurs sur le fond de carte.
- Le gestionnaire peut mettre a jour le réseau (ajouter, supprimer ou modifier un troncon). Il s'agit de la seul action que le gestionnaire peut effectuer. Pour ce faire, il doit nécessairement se connecter à l'application à l'aide d'un identiant/mot de passe.

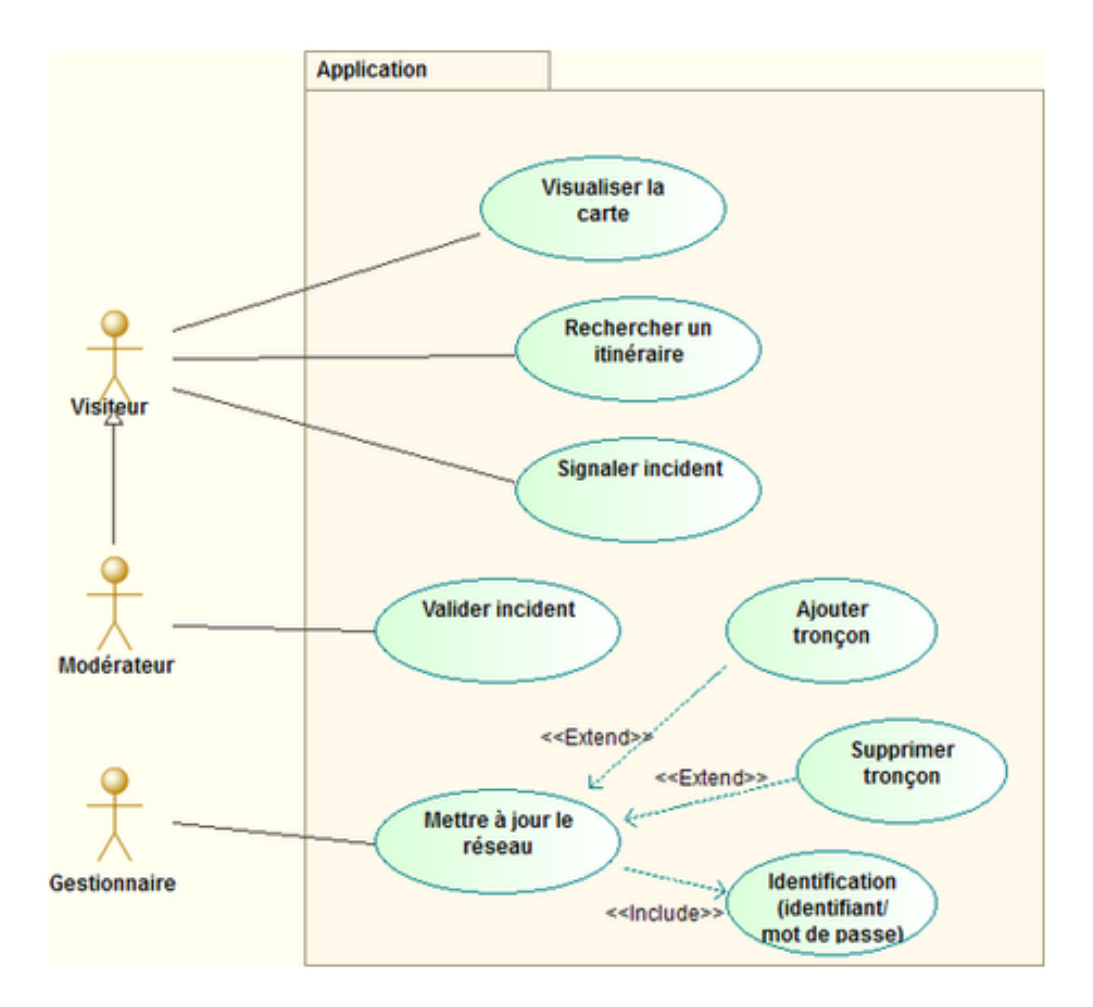

Figure 17 Diagramme de cas d'utilisation

Les acteurs secondaires Un acteur est dit principal lorsqu'il est à l'initiative des échanges nécessaires pour réaliser le cas d'utilisation. Lorsque la réalisation du cas d'utilisation fait appel à d'autres acteurs (généralement d'autres systèmes informatiques connectés), nous parlons alors d'acteurs secondaires.

Dans l'exemple précédent d'application de calcul d'itinéraires, le visiteur est un acteur principal. L'application doit lui permettre de rechercher un itinéraire (fonctionnalité attendue). Pour réaliser cette fonctionnalité, le système va se connecter à une base de données contenant les informations sur le réseau routier. Cette base de données est un acteur secondaire du système.

Les acteurs secondaires sont traditionnellement positionnés à droite du système avec lequel ils interagissent. Nous précisons qu'il s'agit d'acteurs secondaires en ajoutant  $\langle$ secondary  $\rangle$  à gauche du rôle.

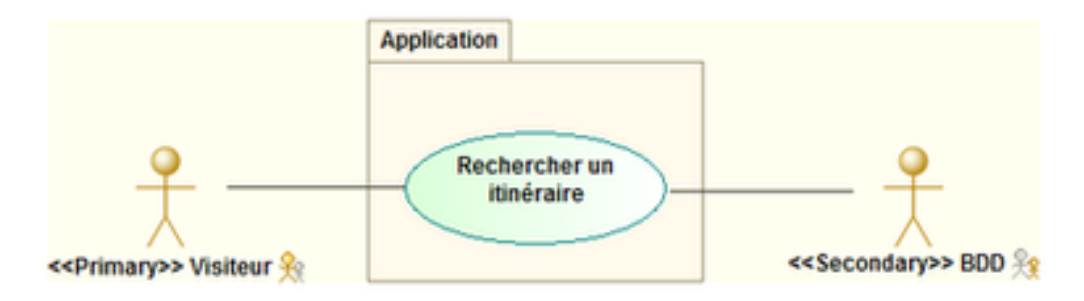

Figure 18 Acteur secondaire

# <span id="page-18-0"></span>4.2 Le diagramme de classes

#### 4.2.1 Objectifs du diagramme

Alors que le diagramme de cas d'utilisation sert à montrer à quelles attentes le système répond, le diagramme de classes est utilisé pour représenter les structures de données intervenant dans le système et les relations entre elles. A ce titre, il est constitué de classes et d'associations.

Il s'agit de représenter de manière visuelle le monde que nous cherchons à modéliser. A ce stade, la modélisation reste toutefois statique : nous ne décrivons pas les intéractions, ni cycles de vie des objets.

Les concepts de l'approche orientée objet (*héritage, agrégation, encapsulation*) sont appliqués pour établir le diagramme de classes.

#### 4.2.2 La classe

**Définition** La classe définit la structure des objets composant le système. Elle possède des propriétés (attributs et méthodes) et permet de créer les objets ayant ces propriétés.

Elle est représentée par un rectangle portant le nom de la classe. Si la classe possède des attributs et/ou des méthodes, ils sont ajoutés dans des cases en dessous du nom.

| NomClasse                                    |
|----------------------------------------------|
| + attribut1 : string<br>+ attribut2 : string |
| + methode1()<br>+ methode2()                 |

Figure 19 Classe UML

Attributs Le principe d'encapsulation de l'orienté objet stipule que les attributs d'une classe sont masqués à l'intérieur de la dénition de la classe et ne peuvent être manipulés directement dans les autres classes.

Les règles de **visibilité** complétent ou précisent la notion d'encapsulation. Elles permettent également d'assouplir le degré d'encapsulation ou de protection des attributs.

Trois niveau de visibilité sont possibles :

- privé : la partie privée de la classe est totalement opaque et seul les objets eux même peuvent accéder aux attributs placés dans la partie privée ;
- protégé : ces attributs sont alors visibles à la fois par les objets eux même et par les instances des classes dérivées de la classe mère. Pour toutes les autres classes, ces attributs restent invisibles ;
- publique : les attributs sont visibles dans toutes les classes, ce qui revient à se passer de la notion d'encapsulation.

Le niveau de visibilité est précisé, dans les représentation graphiques des classes, au moyen des caractères  $+$ ,  $\#$  et - qui correspondent respectivement à public, protégé et privé. Il n'y a pas de visibilité par défaut et il est donc obligatoire de la préciser.

L'intérêt de déclarer des attributs publics, et donc de ne pas respecter le principe d'encapsulation, est par exemple de réduire le temps d'accès à ces attributs : il n'est plus nécessaire de passer par des méthodes de lecture et mise à jour d'attributs.

Les attributs sont typés, c'est à dire qu'un attribut peut stocker des données d'un type déni. Les principaux types simples sont les suivants :

- Caractère (character)
- Chaîne de caractères (string)
- Nombre (number)
	- Entier (integer)
	- $-$  Réel (float)
- Date (date) et instant (time)
- $-$  Instant daté (datetime)
- Booléen (boolean)
- Identifiants (genericname)

Les attributs d'une classe peuvent présenter une multiplicité, qui définit le nombre de valeurs possibles pour l'attribut.

Par exemple, pour stocker les coordonnées x et y d'un point, deux possibilités s'offrent à nous :

utiliser deux réels x et y : x: float et y: float

utiliser un tableau de deux réels : coord: float[2]

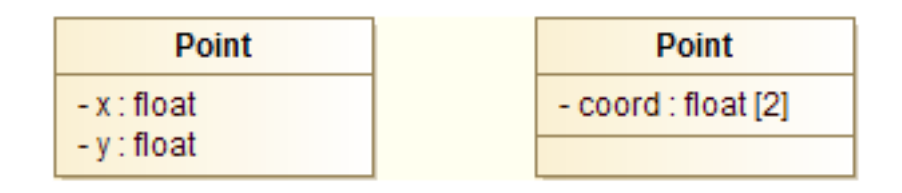

FIGURE 20 - Multiplicité des attributs

Un attribut peut avoir une **valeur par défaut**, qui est dans ce cas écrite à la fin de la ligne et précédée du signe =.

Par exemple, si l'on modélise une classe Route pour gérer un réseau routier, il peut être intéressant d'indiquer que par défaut le nombre de voies est égal à 2. Nous écrirons dans les attributs de la classe :

- nb\_voies: integer = 2

Notons également l'existance d'attributs dont la valeur est toujours dépendante du contenu d'autres attributs et ne peut pas être renseignée par l'utilisateur : les attributs dérivés. Dans ce cas, l'attribut est précédé du signe \.

Par exemple, pour la classe Rectangle suivante, la surface n'est pas un attribut classique

car il n'est pas possible de la modifier. Elle dépent toujours de la longueur et de la largeur du rectangle.

| Rectangle                                                     |
|---------------------------------------------------------------|
| - longueur : float<br>- largeur : float<br>- /surface : float |
|                                                               |

Figure 21 Exemple d'attribut dérivé

Finalement, la syntaxe générale pour les attributs d'une classe est la suivante (les mentions optionnelles étant entre accolades) :

```
{-, +, +} nom_attribut : type_attribut {[multiplier] } {-}valeur_par_defaut }
```
Les méthodes Les méthodes définissent le comportement des instances d'une classe. Elles peuvent modier la valeur des attributs ou encore retourner des résultats.

La syntaxe pour les méthodes d'une classe est similaire à celles des attributs :

```
{ - , #, +} nom_methode ({ nom_param1 : type_param1 , nom_param_2 :
type_param2 , ...}) {: type_retour }
```
{nom\_param1: type\_param1, nom\_param\_2: type\_param2, ...} est la signature de la méthode.

Par exemple, la classe Point suivante posède une méthode deplacer() permettant de déplacer une instance de Point de (dx, dy)

| Point                                  |
|----------------------------------------|
| - x : float<br>- y : float             |
| - deplacer(in dx: float, in dy: float) |
|                                        |

Figure 22 Méthode deplacer() de la classe Point

# <span id="page-20-0"></span>4.3 Les relations entre classes

Nous distinguons plusieurs types de relations entre classes : l'association, l'héritage, l'agrégation ou la composition.

#### 4.3.1 L'association

L'association est utilisée pour représenter un lien possible entre instances de classes. Elle est nommée pour indiquer la nature du lien symbolisé et est représentée à l'aide d'un trait entre les deux classes.

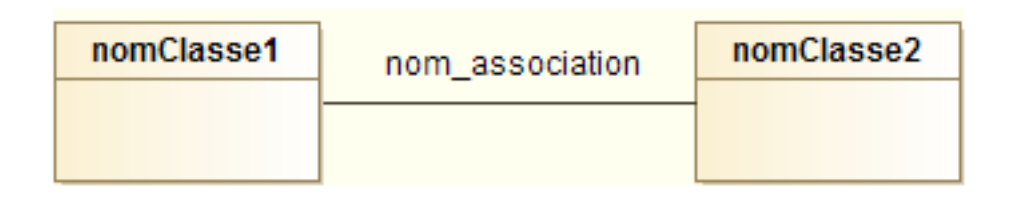

FIGURE 23 - Association entre classes

Il est aussi possible de donner à chaque classe un rôle dans la relation. Cela est utile pour préciser le contexte ou lorsque plusieurs associations concernent les mêmes classes.

Lors de l'implémentation du modèle UML dans un langage de programmation, le rôle est traduit en un attribut de la classe d'objets.

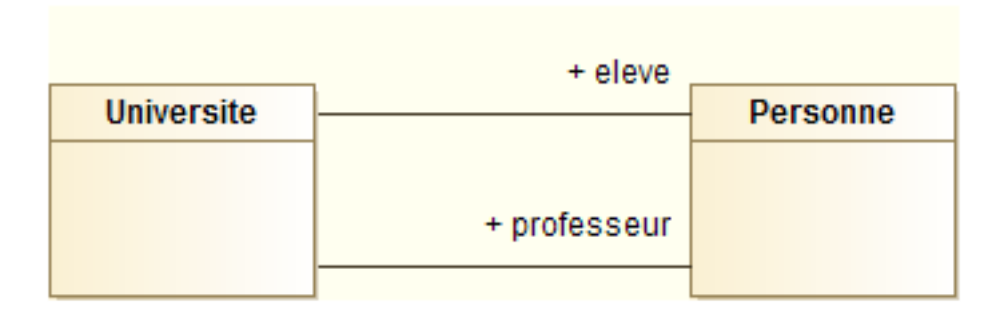

FIGURE  $24 - R$ ôles d'une association

Les **multiplicités** d'une association ajoutent une contrainte sur le nombre d'objets impliqués dans une relation (on parle également de *cardinalité*). Elles sont indiquées aux extrémités des associations. La syntaxe est la suivante :

multiplicité\_min .. multiplicité\_max

Sachant que :

l'on utilise \* pour indiquer un nombre indéterminé

- $-$  n. n (ou  $\ast$ ... $\ast$ ) se note aussi n (ou  $\ast$ )
- $\sim$  0..n (ou 0..\*) se note aussi \*

Quelques exemples de multiplicités rencontrées fréquement :

 $-1 =$  un seul objet en relation  $-1..2$  = entre 1 et 2  $-1.$ .\* = minimum 1  $\frac{1}{\sqrt{1}}$  = autant qu'on le souhaite

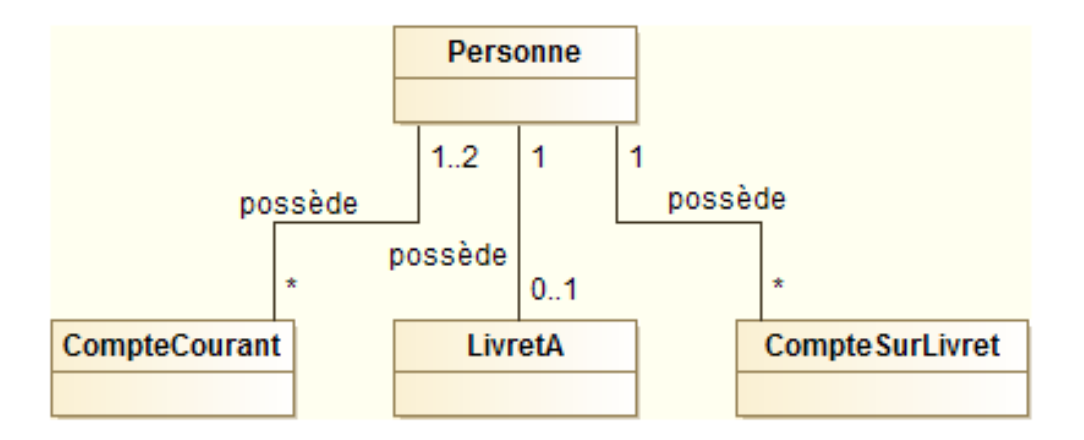

Figure 25 Exemple de multiplicité

Le plus souvent, une association relie deux classes différentes mais il est possible de faire pointer les deux extrémités d'une association vers la même classe dans le cas d'une association réflexive.

Par exemple, l'association est parent de relie deux instances de la classe Personne :

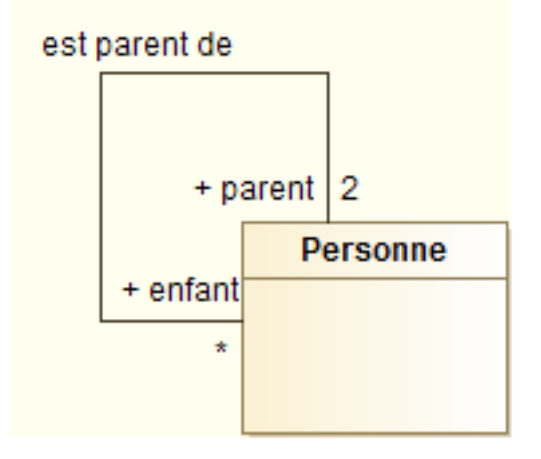

FIGURE  $26$  – Association réflexive

Jusqu'à présent, les associations que nous avons rencontré étaient "simples", au sens où elles apportaient toutes les informations sur le lien entre les classes liées. Mais il est parfois utile d'ajouter des précisions sur une association qui ne sont disponibles dans aucune des classes qu'elle lie. Considérons par exemple le modèle suivant où des entreprises emploient des personnes.

| <b>Entreprise</b> | emploie | <b>Personne</b> |
|-------------------|---------|-----------------|
|                   | ×       |                 |
|                   |         |                 |

Figure 27 Association Entreprise-Personne

L'information sur le salaire de l'emploi ne peut être renseignée ni dans la classe Entreprise (tous les salariés n'ont pas le même salaire), ni dans la classe Personne (une personne peut avoir plusieurs travails). L'information ne peut être portée que par l'association. Or la modélisation objet ne permet qu'aux classes d'avoir des attributs. Aussi pour faire porter des attributs à une association, nous utilisons une classe d'association (une classe portant sur l'association) symbolisée de la manière suivante :

| <b>Entreprise</b> | emploie |                   |  | <b>Personne</b> |  |
|-------------------|---------|-------------------|--|-----------------|--|
|                   | $\star$ |                   |  | $\star$         |  |
|                   |         |                   |  |                 |  |
|                   |         |                   |  |                 |  |
|                   |         | <b>Travail</b>    |  |                 |  |
|                   |         | - salaire : float |  |                 |  |
|                   |         |                   |  |                 |  |

Figure 28 Association Entreprise-Personne

Enfin notons que par défaut, une association est navigable dans les deux sens. Dans la pratique, lors de l'implémentation, la portée de l'association est pourtant parfois réduite (cela signifie que les instances d'une classe ne connaissent pas les instances de l'autre classe de l'associaiton). UML permet de préciser la navigabilité d'une association. Le cas échéant, elle sera indiquée à l'aide d'une flèche à l'extrémité de l'association.

Dans l'exemple ci-dessous, l'électeur vote pour pour zéro ou un candidat. Si l'électeur connait le candidat pour lequel il a voté, le candidat ne sais pas quels électeurs ont voté pour lui.

| <b>Electeur</b> | vote        | Candidat |
|-----------------|-------------|----------|
|                 | $\sim$<br>× |          |

FIGURE 29 - Association à navigabilité restreinte

#### 4.3.2 L'héritage

La relation d'héritage est une relation de spécialisation/généralisation. Les éléments fils héritent de la structure des éléments parents. C'est à dire que les attributs et méthodes de la classe mère se retrouvent automatiquement dans la classe fille. Il s'agit de la mise en oeuvre en UML du principe orienté du même nom.

Nous représentons la relation d'héritage avec une flèche possédant une extrémité triangulaire.

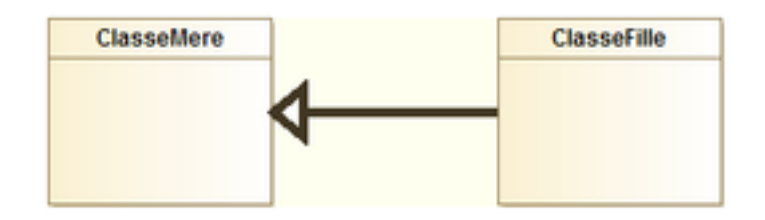

FIGURE 30 - Relation d'héritage

Si la classe fille hérite par défaut des fonctionnalités de la classe mère (dans les exemples ci-dessous, l'étudiant sportif possède les attributs nom et prénom de l'étudiant même s'ils ne sont pas représentés), elle peut aussi spécialiser ou redénir un comportement :

- en définissant de nouveaux attributs et/ou méthodes (par exemple, le sport pratiqué par l'étudiant sportif) ;
- en remplaçant complètement une méthode héritée (calcul de la surface d'un polygone, d'un quadrilatère, etc. par exemple) ;
- en spécialisant la méthode héritée (deplacer(dx, dy, dz) du Point3D utilise deplacer(dx , dy) du Point2D).

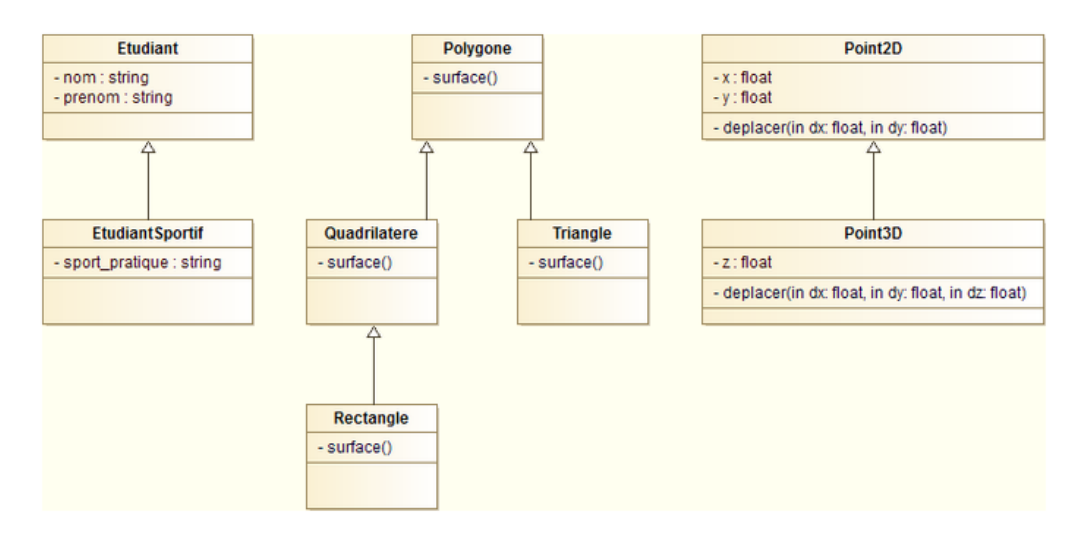

Figure 31 Exemples d'héritage

#### 4.3.3 Agrégation et composition

Le relation d'agrégation, en programmation orientée objet, permet de définir une classe comme étant composée d'un assemblage d'autres classes.

En UML, l'agrégation est représentée par un trait se terminant par un losange blanc du côté de l'agrégat.

La **composition** est une agrégation forte qui ajoute des contraintes sur le cycle de vie des objets : unicité de l'appartenance, disparition des objets composants (les parties) avec la disparition de l'objet composé (le tout).

Elle est représentée par un trait se terminat par une losange noir du côté de l'agrégat.

Par exemple, une école est composée de cycles et est aussi composée d'étudiants. Pour autant, la relation école-cycle n'est pas de même nature que école-étudiant : si on supprime l'école, on supprime également les cycles (= relation de composition). Mais les étudiants ne disparaissent pas pour autant (relation d'agrégation) !

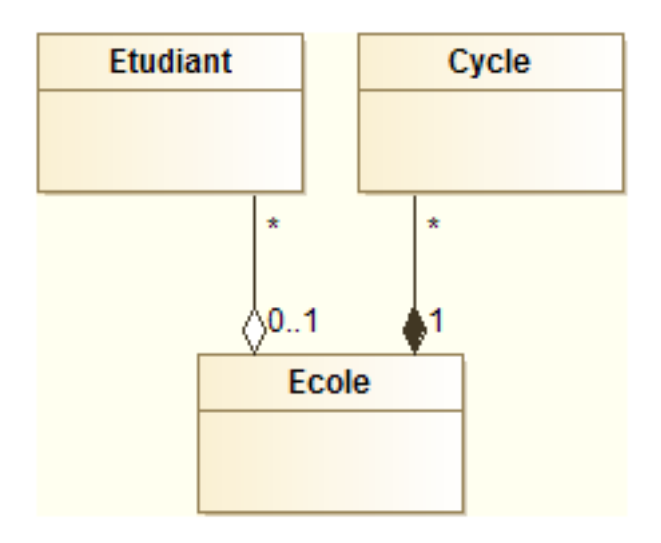

<span id="page-25-0"></span>FIGURE 32 – Différence composition-agrégation

# 4.4 Les classes abstraites

Le concept de *classe abstraite* permet de définir des classes :

- regroupant des attributs et méthodes transmis par héritage à d'autres classes ;
- mais ne pouvant pas être instanciées.

L'intérêt de la classe abstraite est de pouvoir dénir un gabarit, un patron de classe qui sera réutilisé, grace à l'héritage, dans d'autres classes.

En UML, les noms des classes abstraites sont écrits en italiques. Nous dénissons par exemple une classe FormeGeometrique qui représente une forme géométrique générique. Il n'est pas possible de créer une instance de forme géométrique sans préciser de quel type de forme il s'agit (polygone, ligne, etc.). Mais la classe abstraite FormeGeometrique possède bien des attributs et méthodes, qui dénissent un patron de forme géométrique, et qui sont transmis aux classes filles Polygone et Ligne.

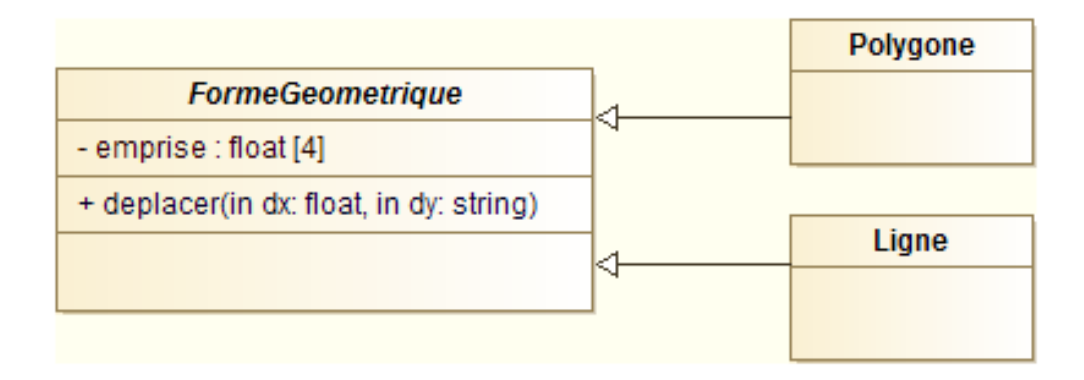

Figure 33 Exemple de classe abstraite

Une classe abstraite peut contenir des attributs ainsi que des méthodes, qui peuvent être concrètes (c'est à dire dont le traitement est déni dans la classe) ou abstraite (dont le traitement n'est pas dénit). Les classes concrètes héritant d'une classe abstraite possédant des méthodes abstraites doivent obligatoirement redénir ces méthodes (grace au polymorphisme). Comme pour les classes abstraites, les méthodes abstraites sont écrites en italique.

Dans le diagramme de classes ci-dessous, nous dénissons une classe abstraite Animal. Il n'est en effet pas possible de créer un animal sans préciser de quel animal il s'agit. Nous pouvons en revanche bien créer des chiens et des chats qui sont des classes concrètes héritant d'Animal.

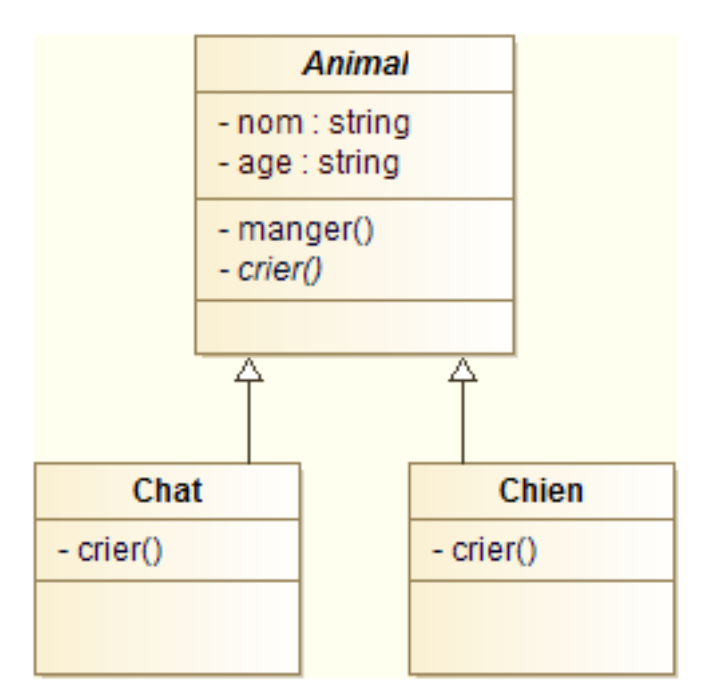

Figure 34 Exemple de classe abstraite

Dans cet exemple, la méthodes manger() est implémentée dans la classe Animal car tous les animaux mangent de la même manière. En revanche, tous crient d'une manière diérente : la méthode crier() est donc abstraite, ce qui permet de forcer toutes les classes filles à l'implémenter (le chien aboyera tandis que le chat miaulera).

# <span id="page-28-0"></span>4.5 Le diagramme de paquetage

### 4.5.1 La notion de paquetage

L'idée du paquetage est de rapprocher des éléments qui sont proche. Un paquetage partitionne l'application en regroupant ou référençant un ensemble de d'entités de l'application (généralement des classes) offrant un service cohérent. Les paquetages permettent de découper le modèle UML en éléments logiques et de montrer les interractions à un haut niveau.

Pour que l'utilisation de paquetage ait un sens, il convient naturellement de minimiser les liens entre paquetages. Pour les très gros projets, un paquetage peut être à son tour subdivisé en sous-paquetages.

Le diagramme de paquetages UML représente l'organisation d'un programme en paquetages.

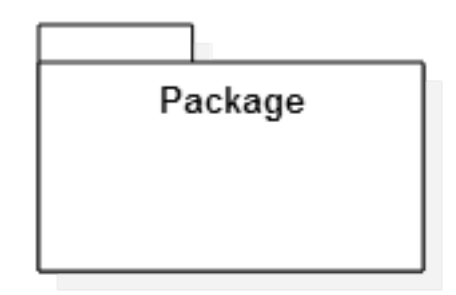

Figure 35 Représentation externe d'un paquetage

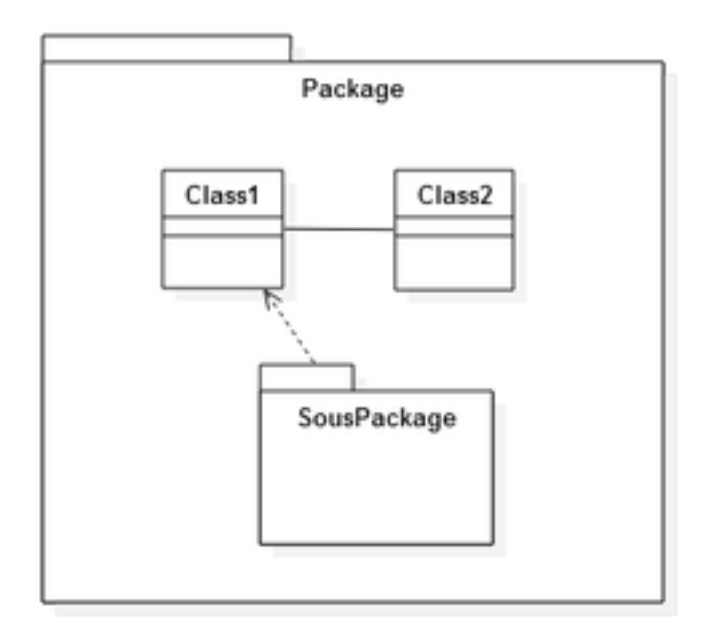

Figure 36 Représentation interne d'un paquetage

Si les paquetages n'apportent pas d'éléments fondamentalement nouveaux dans la modélisation du système, il permettent de préciser le contexte de définition et d'utilisation d'une classe. ainsi que de mieux structurer l'application en rendant ses diérentes parties plus facilement réutilisables. Enfin les diagrammes de paquetages UML sont souvent employés pour donner une vue d'ensemble d'un programme, les diérentes parties (les paquetages) étant développées dans des diagrammes de classes séparés.

#### 4.5.2 Dépendances entre paquetages

Chaque paquetage dénit sont espace de nom. Le nom complet de la classe A dans le paquetage Package1 est : Package1::A. Deux éléments dans deux paquetages différents sont alors bien diérents même s'ils portent le même nom.

Un lien de dépendance indique qu'un élément du Package1 utilise un élément du Package2.

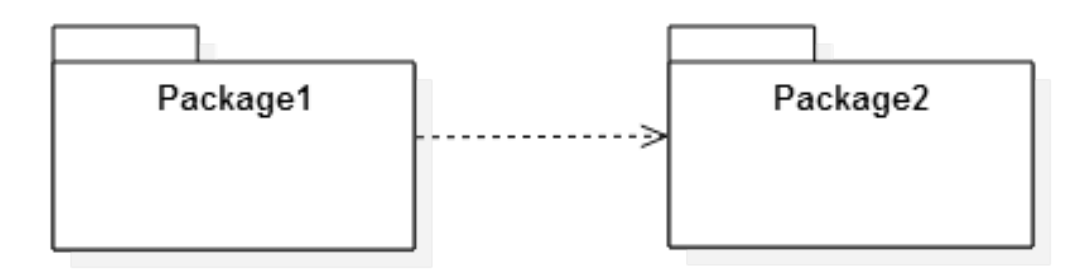

Figure 37 Dépendance entre deux paquetages

Pour utiliser la classe A du paquetage Package2 dans le paquetage Package1, nous écrirons donc Package2::A.

Remarquons que la notion de visibilité qui s'appliquait aux attributs d'une classe s'applique ici aux classes d'un paquetage :

 $\frac{du}{dx}$  une *classe publique* est utilisable dans d'autres paquetages ;

un classe privée n'est utilisable que par les classes de son paquetage.

Rendre une classe privée permet d'empécher qu'elle soit utilisée par d'autres paquetages.

Un lien d'import permet aux éléments d'un paquetage d'utiliser les éléments d'un second paquetage sans avoir à utiliser leur nom complet. L'espace de nom du paquetage importé est ajouté à celui du paquetage important.

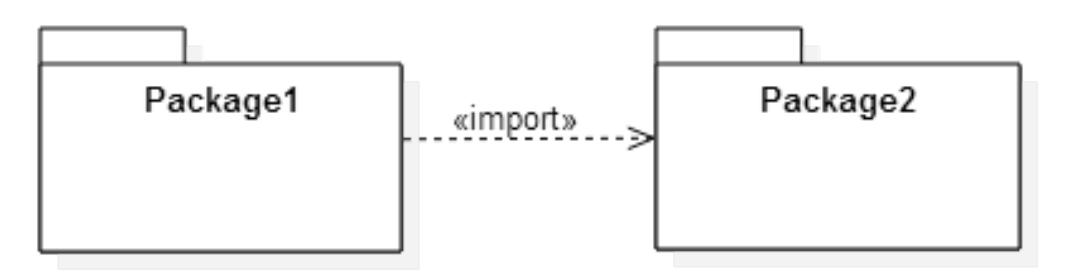

Figure 38 Import d'un paquetage

Pour utiliser la classe A du paquetage Package2 dans le paquetage Package1, nous écrirons simplement dans ce cas A.

# 4.5.3 Architecture logique

L'organisation du code en paquetages n'est pas nécessaire dans tout les projets. Elle deviendra intéressant lorsque la taille des systèmes grandira. Il est par exemple courant de séparer les parties interfaces graphiques des fonctionnalités métiers.

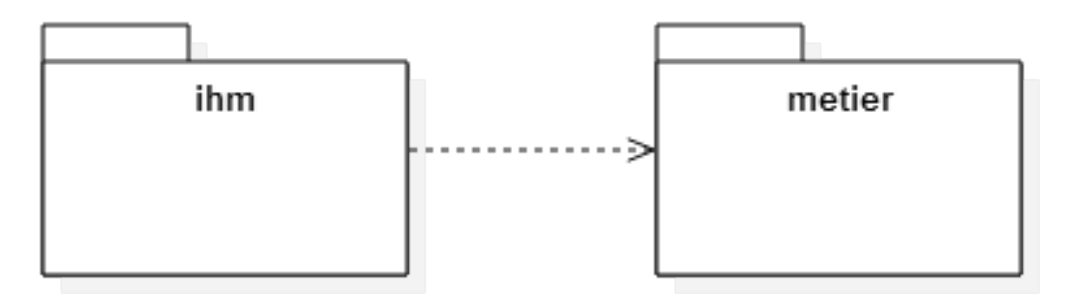

Figure 39 Séparation IHM - code métier

Nous utiliserons également les paquetages lors de l'utilisation dans un programme de bibliothèques annexes, utilisant elles-même des bibliothèques plus fondamentales, etc. Cette organisation en appels successifs de bibliothèques métiers pour retourner un résultat est ce qu'on appel une architecture en couche : chaque brique logiciel ou bibliothèque constitue une couche appelée par la couche de plus haut niveau et appelant la couche de plus bas niveau pour fournir un résultat.

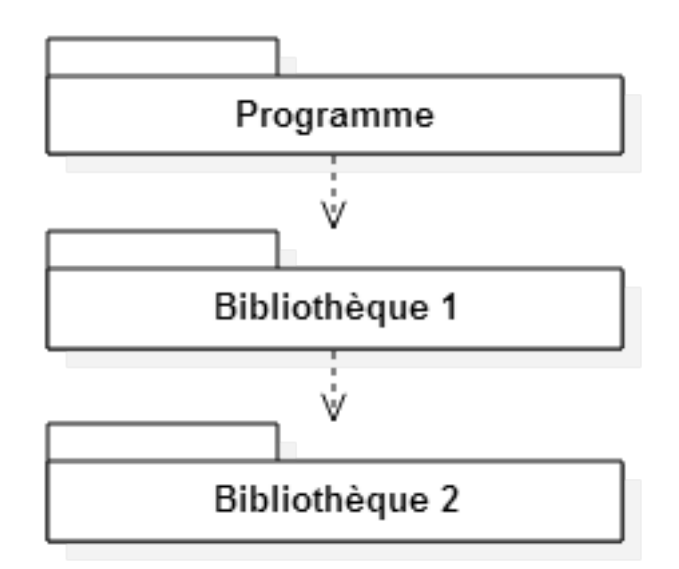

Figure 40 Architecture en couches

# <span id="page-31-0"></span>4.6 Le diagramme d'objets

#### 4.6.1 Objectifs du diagramme

Les *objets* sont les *instances des classes*, au sens de la conception orientée objet.

Le diagramme d'objets est utilisé pour représenter les objets du système à un instant donné. Il peut être utilisé pour simplement illustrer le diagramme de classes, mais peut également servir à détailler des aspects particuliers du système non perceptibles dans le diagramme de classe. Naturellement le diagramme d'objets se doit donc d'être cohérent avec le diagramme de classes.

Nous dirons que si le diagramme de classes modélise des règles, le diagramme d'objets illustre des faits.

#### <span id="page-31-1"></span>4.6.2 Les objets

La représentation des diagrammes de classes et d'objets est très semblable. Nous retrouverons l'utilisation de cadres compartimentés comme dans le diagramme de classes, avec le nom de l'objet dans la partie supérieure, la liste des attributs occupant le cadre du dessous.

Les méthodes étant identiques pour toutes les instances d'une classe, il sera inutile de les redétailler dans le diagramme d'objets et elle ne seront donc jamais représentées ici.

D'autre part, une valeur peut être affectée aux attributs. La syntaxe est la même que pour les valeurs par défaut dans le diagramme de classes (nom\_attribut: type = valeur).

Enfin, dans un diagramme d'objets les noms des instances de classes seront toujours soulignés et précédé de deux points  $(.)$ . De manière plus générale toutes les "instances de..." seront toujours soulignées dans les diagrammes UML.

A titre d'exemple, nous représentons ci-dessous une classe Pays et un objet France, instance de cette classe.

| Pays                                                               |
|--------------------------------------------------------------------|
| + nom : string<br>+ population : integer<br>+ superficie : integer |
| + densite()                                                        |
|                                                                    |

FIGURE  $41$  – Classe Pays

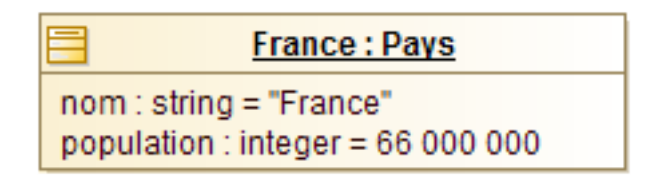

FIGURE  $42$  – Objet France

Une instance de classe peut être anonyme (a, b) ou nommée (c). Les valeurs de ses attributs peuvent être complètement spéciées (c), partiellement (b) ou pas du tout (a).

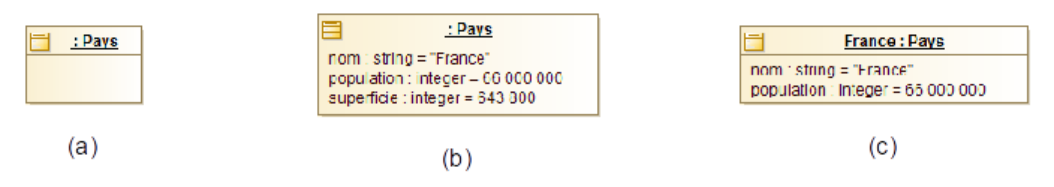

Figure 43 Diérentes représentations possibles d'un objet

#### 4.6.3 Les liens

Dans le modèle de conception orientée objet, les instances d'associations (ie. les réalisations concrètes d'association entre classes) sont appelées liens.

De même que pour les objets, les noms des liens sont soulignés en UML. Le concept de cardinalité n'a plus de sens lorsqu'il est question d'objet : les liens sont toujours de cardinalité 1-1. Si un objet est lié à plusieurs autres objets, nous représentons tous ces objets avec un lien pour chacun d'eux.

Par exemple, dans le diagramme de classe ci-dessous, une langue peut être la langue officielle de plusieurs pays, et un pays peut avoir plusieurs langues officielles (association  $\ast\ast\ast$ ).

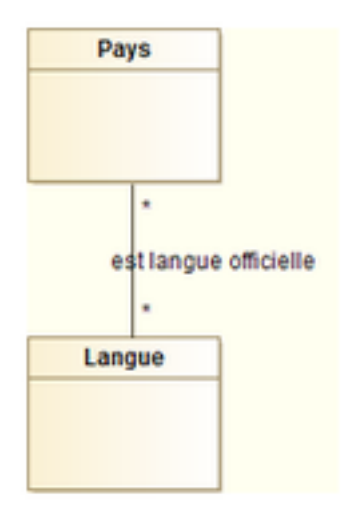

FIGURE  $44$  – Classes Pays et Langue

Dans un diagramme d'objets correspondant nous représenterons bien des liens simples en faisant figurer toutes les instances de classes.

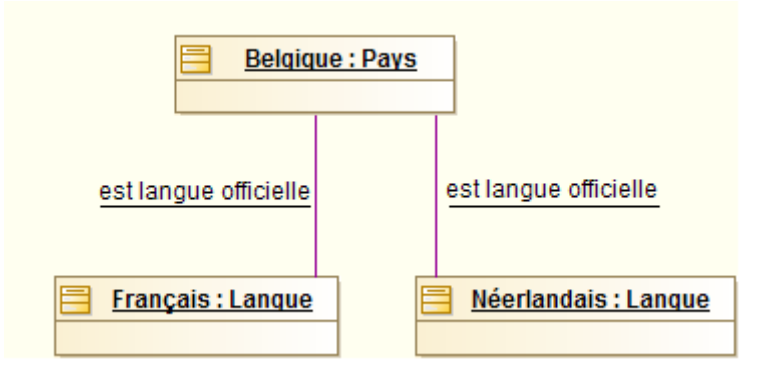

Figure 45 Diagramme d'objets correspondant

Les liens représentés doivent bien entendu rester cohérent avec les associations du diagramme de classes.

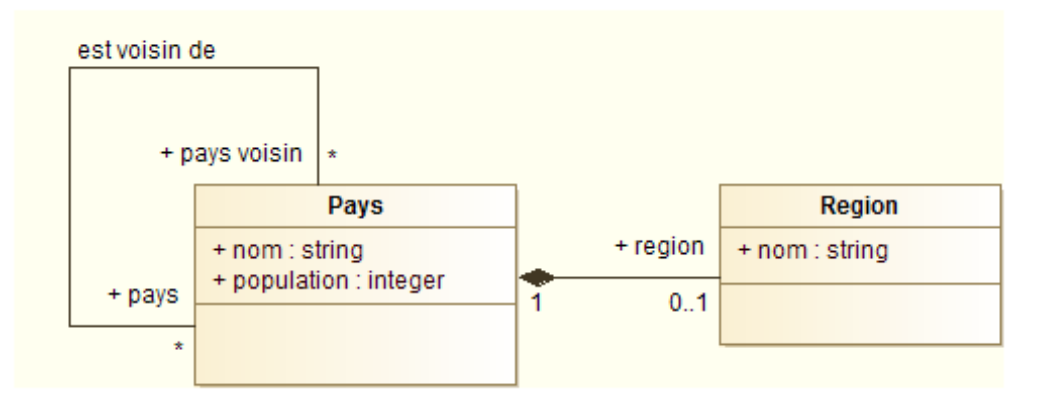

 $FIGURE 46 - Classes$  Pays et Region

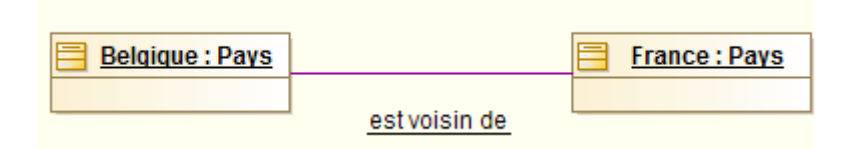

Figure 47 Diagramme d'objets correspondant

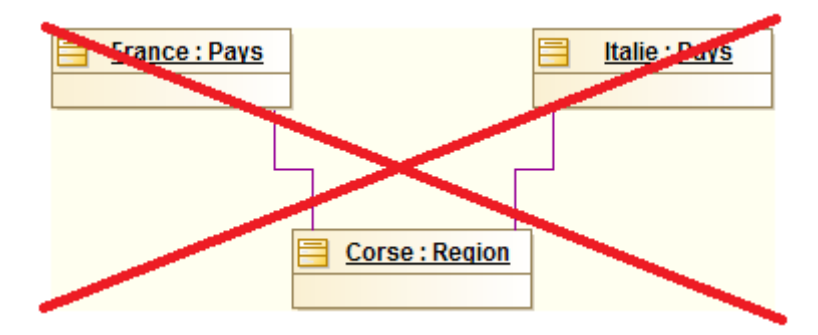

Figure 48 Diagramme d'objets incohérent avec le diagramme de classes

# <span id="page-34-0"></span>4.7 Le diagramme de déploiement

### 4.7.1 Objectifs du diagramme

Le diagramme de déploiement couvre un domaîne de la conception informatique qui n'a pas encore été abordé : la conguration physique des diérents matériels qui participent à l'exécution du système. Il décrit l'implantation physique de l'application.

#### 4.7.2 Eléments de base du diagramme

Le diagramme de déploiement est constitué de noeuds connectés par des liens physiques. Un noeud est une entité matérielle physique (un serveur, un poste bureautique, une imprimante, etc.).

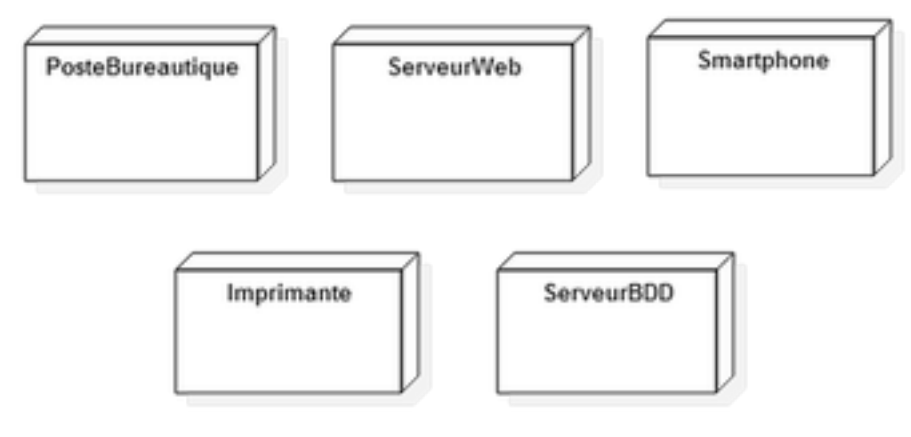

Figure 49 Exemples de noeuds

Si un noeud utilise un composant informatique décrit (par ailleurs dans la modélisation UML : un paquetage, une classe, etc.), UML 2 préconise de dessiner un artifact à l'intérieur du noeud et d'indiquer à l'aide d'une flèche en pointillés avec le mot clé <<manifest>> pointant vers le composant utilisé.

Un artifact représente une entité physique comme un fichier (exécutable binaire, fichier source, page HTML, etc.) présent sur la machine. Il est représenté par un rectangle avec le mot clé <<artifact>>.

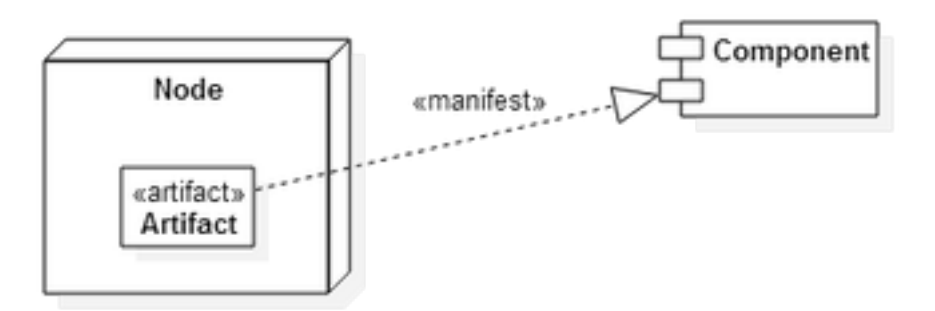

Figure 50 Présente d'un composant sur un noeud

Note : Le diagramme de déploiement a été fortement modié en UML 2. Dans les versions 1 d'UML, les composants étaient représenté directement à l'intérieur du noeud qui les utilisait.

# <span id="page-35-0"></span>5 Modélisation comportementale

# <span id="page-35-1"></span>5.1 Le diagramme d'activité

#### 5.1.1 Objectifs du diagramme

Nous avons vu que le diagramme de cas d'utilisation est utilisé pour spécifier les fonctionnalités attendues du système, puis que le diagramme de classes permet de détailler la structure des éléments composant ce système. Le diagramme d'activité intervient pour décrire le fonctionnement du système lors d'un cas d'utilisation ou d'une méthode importante.

Il permet de représenter graphiquement le comportement d'une méthode importante de l'application ou le déroulement d'un cas d'utilisation. Si toutes les activités peuvent théoriquement être décrites à l'aide d'un diagramme d'activité, nous nous contenterons de décrire uniquement les plus importantes.

Une activité représente une exécution d'un mécanisme, un déroulement d'étapes séquentielles. Le passage d'une activité à une autre est matérialisé par une transition. Les transitions sont déclenchées par la fin d'une activité et provoquent le début immédiat d'une autre.

### 5.1.2 Eléments de base d'un diagramme d'activité

Une activité est représentée par un rectangle aux bords arrondis. Elle est toujours nommée.

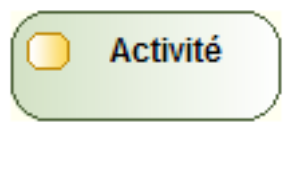

FIGURE 51 - Activité

Une transition est matérialisée par une flèche entre deux activités. Le sens de la flèche indique le sens de la transition.

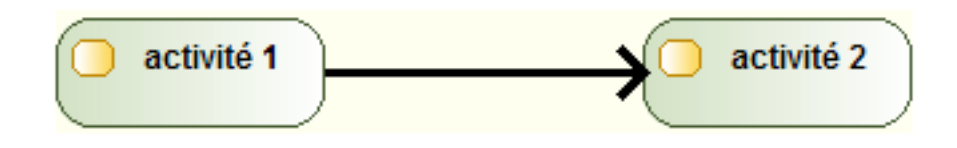

 $FIGURE 52 - Transition$ 

Un diagramme d'activité peut également être composé de branchements conditionnels. Ils permettent de faire des choix entre plusieurs activités (ils correspondent à des tests). Nous parlerons aussi de points de choix qui sont symbolisés par des losanges. Les conditions du test doivent nécessairement être écrites dans le diagramme (terme de condition de garde).

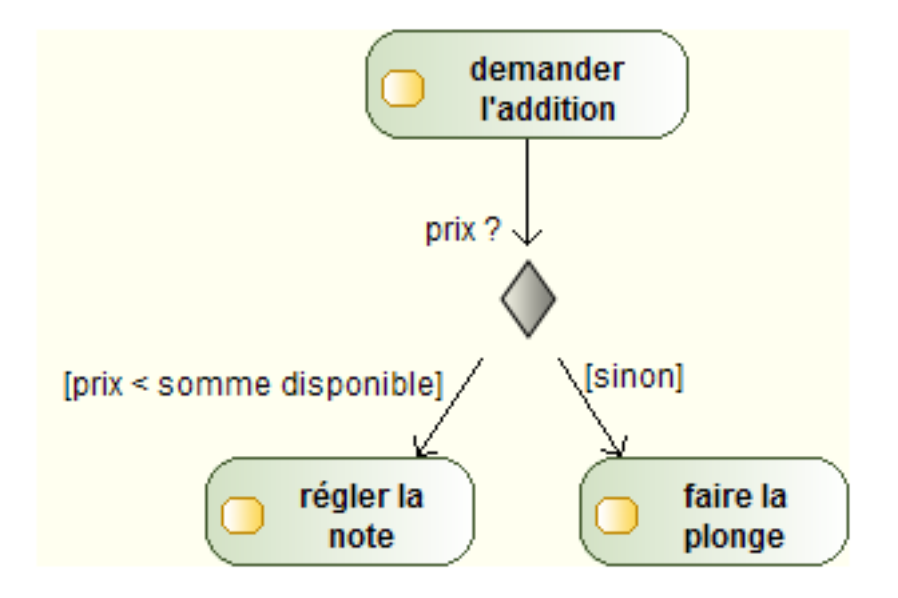

 $FIGURE 53 - Branchement conditional$ 

Lorsque plusieurs activités s'effectuent en même temps (dit aussi en parallèle), UML permet d'utiliser des transitions concurrentes. Elles sont matérialisées par des barres pleines horizontales. La création des différents états concurrents est appelée fork et la synchronisation des activités en concurrence pour revenir à un activité linéaire est appelée join.

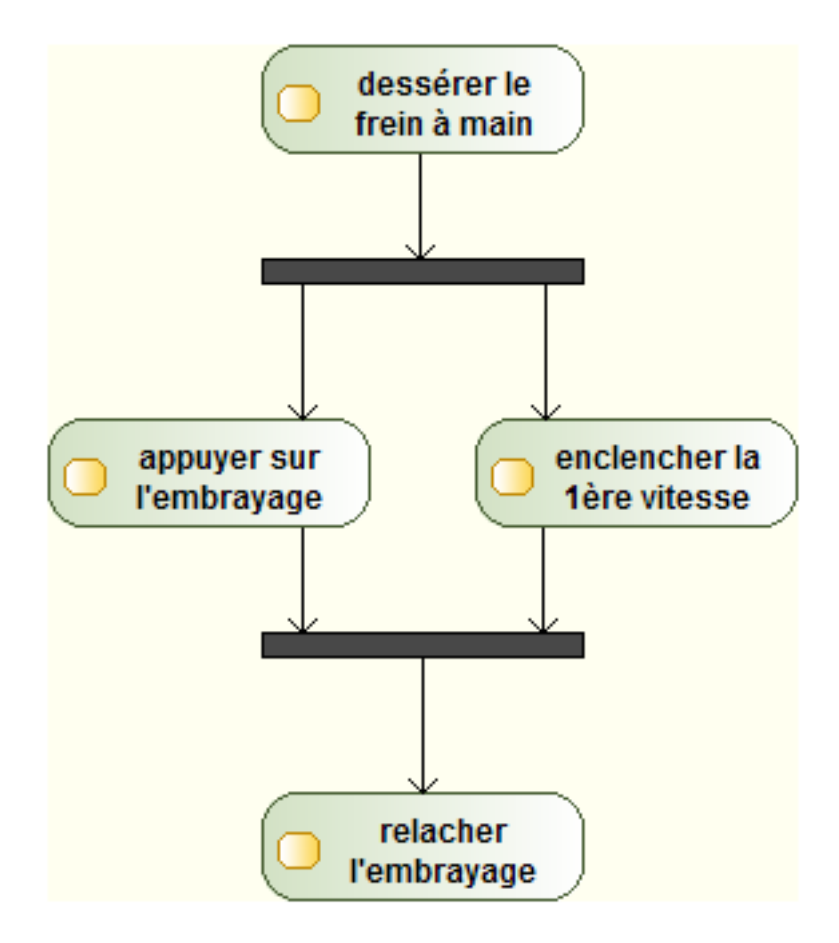

 $FIGURE 54 - Transitions concurrentes$ 

Enfin, un diagramme d'activité comporte toujours un état initial (disque plein) et un état final (disque plein entouré d'un anneau).

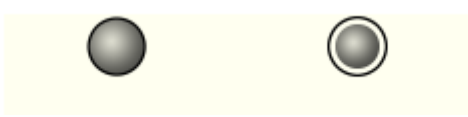

FIGURE  $55$  – Etat initial / Etat final

Pour finir cette partie, précisons qu'un diagramme d'activité doit toujours correspondre à un processus identié, et donc nommé explicitement dans la description accompagnant le diagramme.

Dans l'exemple ci-dessous, nous représentons une activité "Commander une produit".

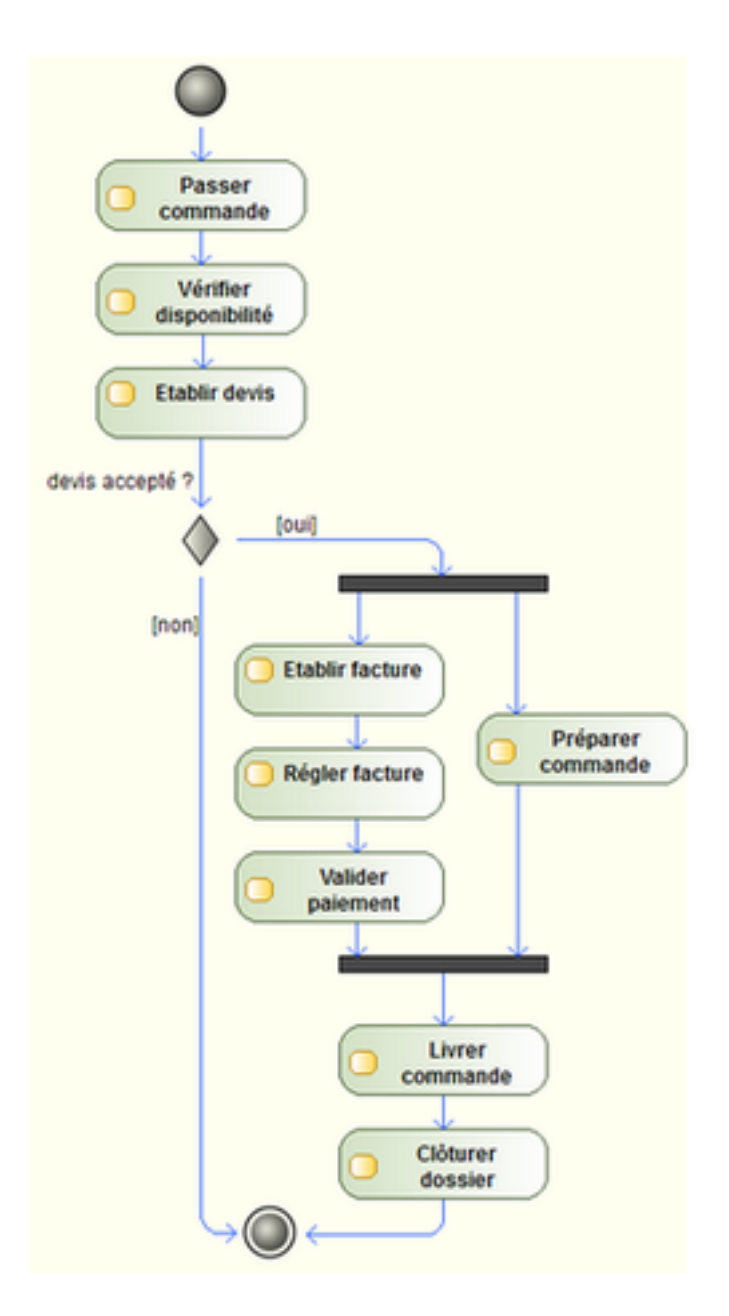

Figure 56 Diagramme d'activité - Commander un produit

# 5.1.3 Couloirs d'activités

UML permet de réprésenter les entités responsables de chaque activité. Pour cela, nous utilisons des couloirs d'activités.

Le diagramme ci-dessous reprend l'exemple précédent en y ajoutant des couloirs d'activités.

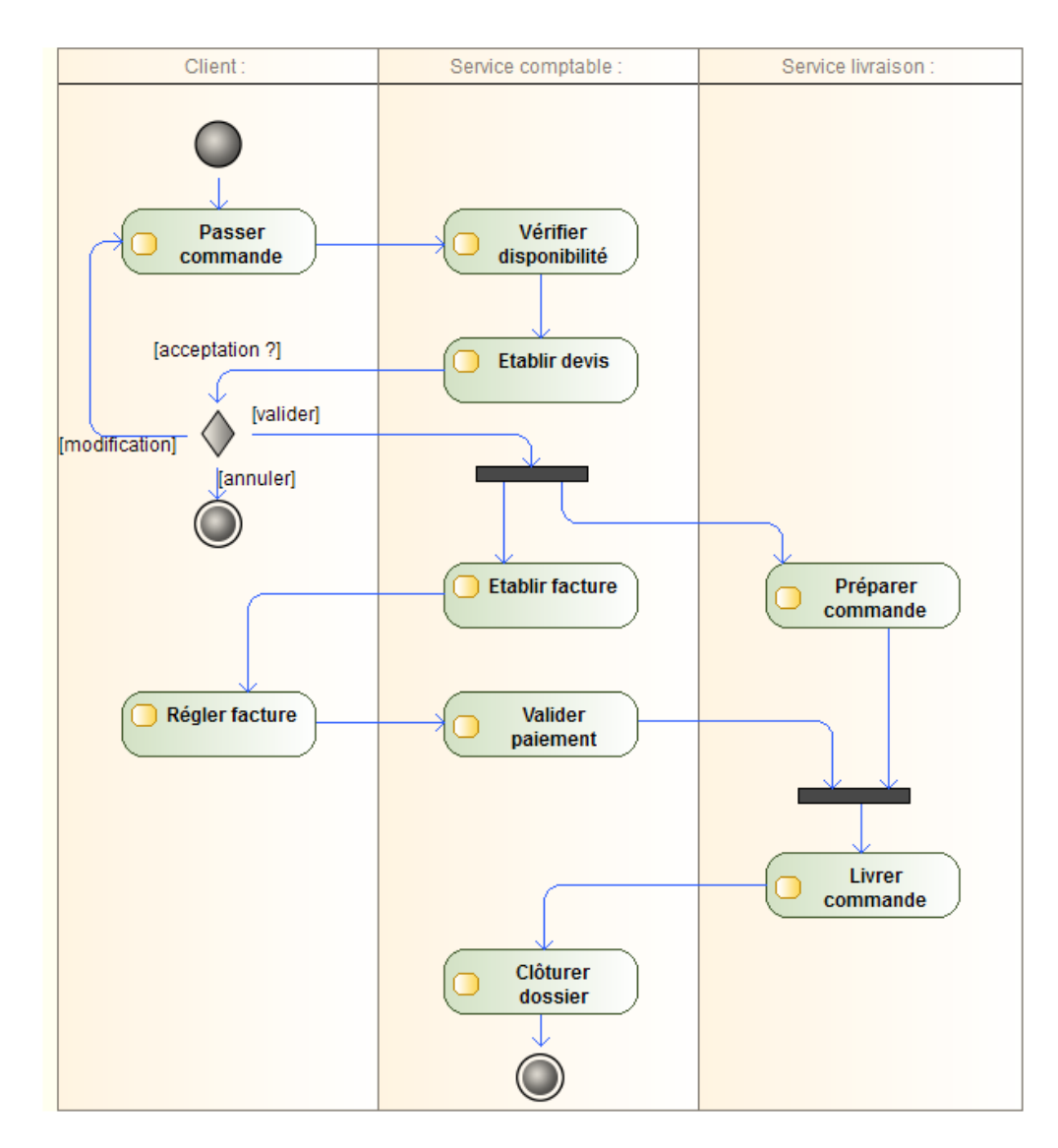

Figure 57 Diagramme d'activité avec couloirs d'activités - Commander un produit

# <span id="page-39-0"></span>5.2 Le diagramme de séquence

# 5.2.1 Objectifs du diagramme

Le diagramme de séquence répond à une problématique semblable à celle du diagramme d'activité : décrire une fonctionnalité ou méthode importante de l'application. Mais là où le diagramme d'activité cherche à décrire un enchaînement d'actions d'un point de vue plutôt centré sur l'utilisateur, le diagramme de séquence s'attache à décrire les interractions se produisant entre les entités du système pour réaliser une fonctionnalité.

De même que pour le diagramme d'activité, toutes les fonctionnalités peuvent être représentées à l'aide d'un diagramme de séquence, mais nous ne nous attacherons qu'à décrire les plus critiques pour le système.

 $Note: UML$  propose un autre diagramme, le \*diagramme de communication\*, répondant au mêmes objectifs que le diagramme de séquence : représenter les échanges de messages entre les objets. Nous n'étudierons dans ce cours que le diagramme de séquence.

### 5.2.2 Instances et messages

Dans un diagramme de séquence, chaque objet impliqué est représenté avec un axe des temps, orienté du haut vers le bas, et appelé ligne de vie. Les périodes durant lesquelles l'instance de classe est active sont représentées à l'aide de rectangle sur la ligne de vie. Elles sont nommées périodes d'activation.

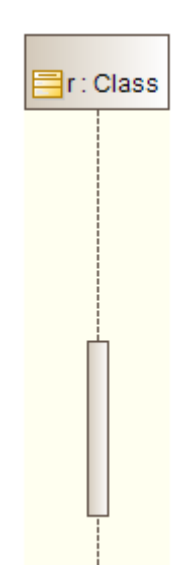

Figure 58 Ligne de vie et période d'activation

Précison que ce sont des instances de classes qui sont représentées dans le diagramme de séquence. Le nom de la classe est donc précédé de deux points (:Class). Il est possible de nommer cette instance (r:Class ; cf. [4.6.2\)](#page-31-1), mais ne s'agissant pas d'une instance précise de classe (ie. d'un objet identié), son nom n'est pas souligné.

Lorsqu'une instance est active, elle peut envoyer des *messages* qui sont représentés par une èche horizontale vers une autre instance. La réception d'un message active l'instance si elle ne l'est pas déjà.

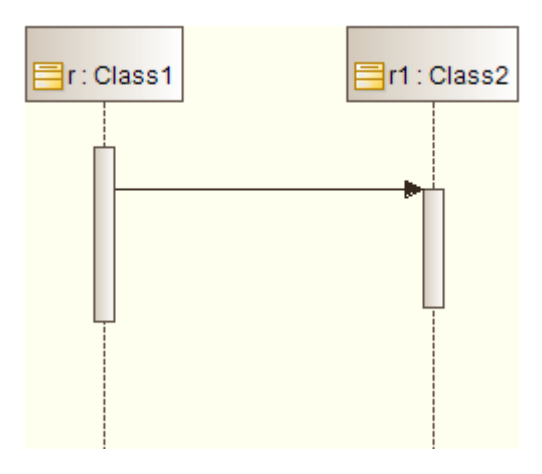

Figure 59 Envoi d'un message

Note : En toute théorie, les classes de deux objets s'échangeant des messages devraient être liées dans le diagramme de classes. Pour ne pas alourdir les diagrammes, nous ne représenterons toutefois pas toujours ces liens.

De même les messages échangés doivent normalement correspondre à des méthodes dénies dans les classes du diagramme de classes.

UML propose diérents types de messages. Les principaux sont :

- message *synchrone* : l'expéditeur est bloqué et attend la fin de l'exécution de la méthode invoquée ;
- message *asynchrone* : l'expéditeur n'attend pas le fin de l'exécution, la réponse peut être prise en compte à n'importe quel moment ;
- message de *création* ou de *destruction* d'un objet.

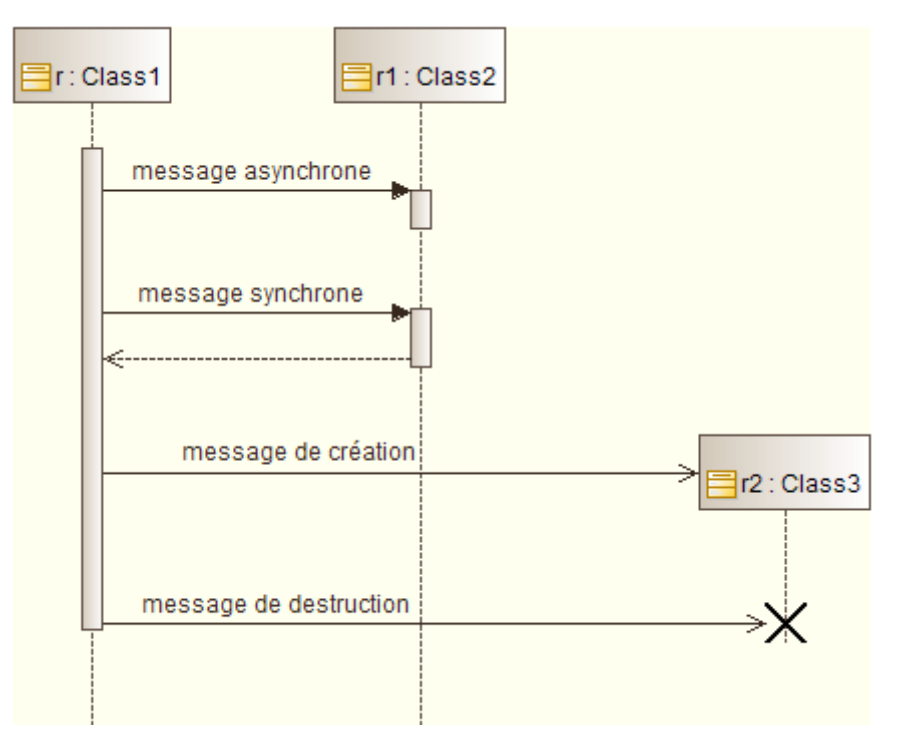

FIGURE  $60$  – Les principaux types de messages

Un message reflexif est particulier puisqu'il ne représente pas réellement l'envoi d'un message

mais plutôt une activité interne à l'objet (qui peut par exemple être détaillée dans un diagramme d'activité) ou une abstraction d'une autre activité (détaillable dans un autre diagramme de séquence).

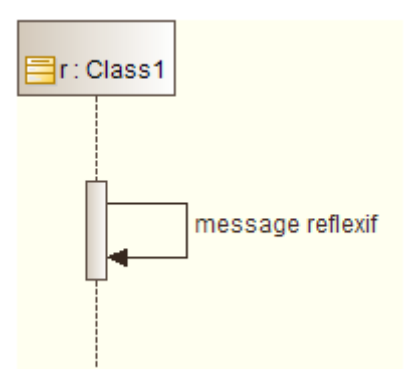

FIGURE  $61$  – Message réflexif

#### 5.2.3 Cadre d'interaction

UML 2 a ajouté de nombreux éléments au diagramme de séquence qui permettent de mieux structurer les interactions en utilisant des mécanismes classiques de la programmation comme les boucles ou les tests.

Des partie du diagramme intégrées dans des grands rectangles correspondent à une modalité d'exécution particulière. Ces rectangles, aussi appelés cadres d'interaction ou fragments, sont nommés, les possibilités étant :

```
* 'opt' : condition de test (le *si* en programmation)
* 'alt' : plusieurs conditions de test (*si / sinon si...*)
 'loop' : répétition d'un échange de messages (*while*)
 'par' : fragments exécutés en parallèle
* `ref ` : passage par un autre diagramme de sé quence
```
L'exemple ci-dessous utilise quelques-uns de ces cadres d'interaction pour réaliser le diagramme de séquence de l'utilisation d'un ascenceur par un usager. Nous constaterons que le diagramme de séquence est cohérent avec le diagramme de classes.

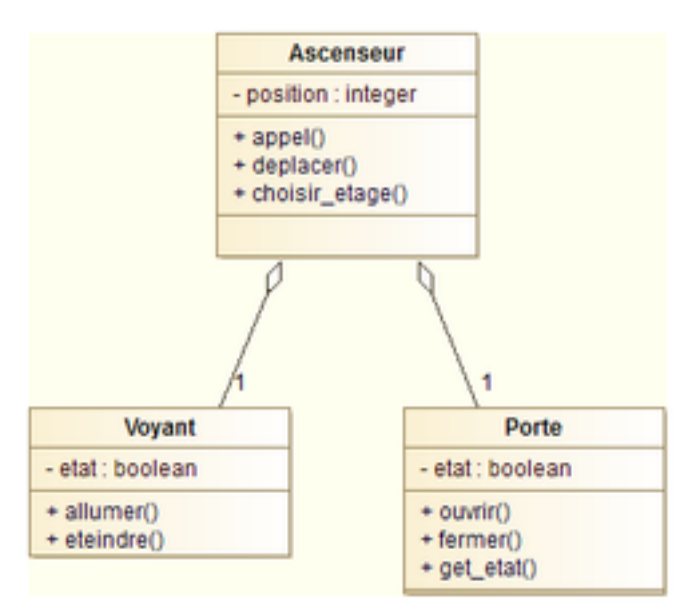

Figure 62 Diagramme de classe d'un ascenceur

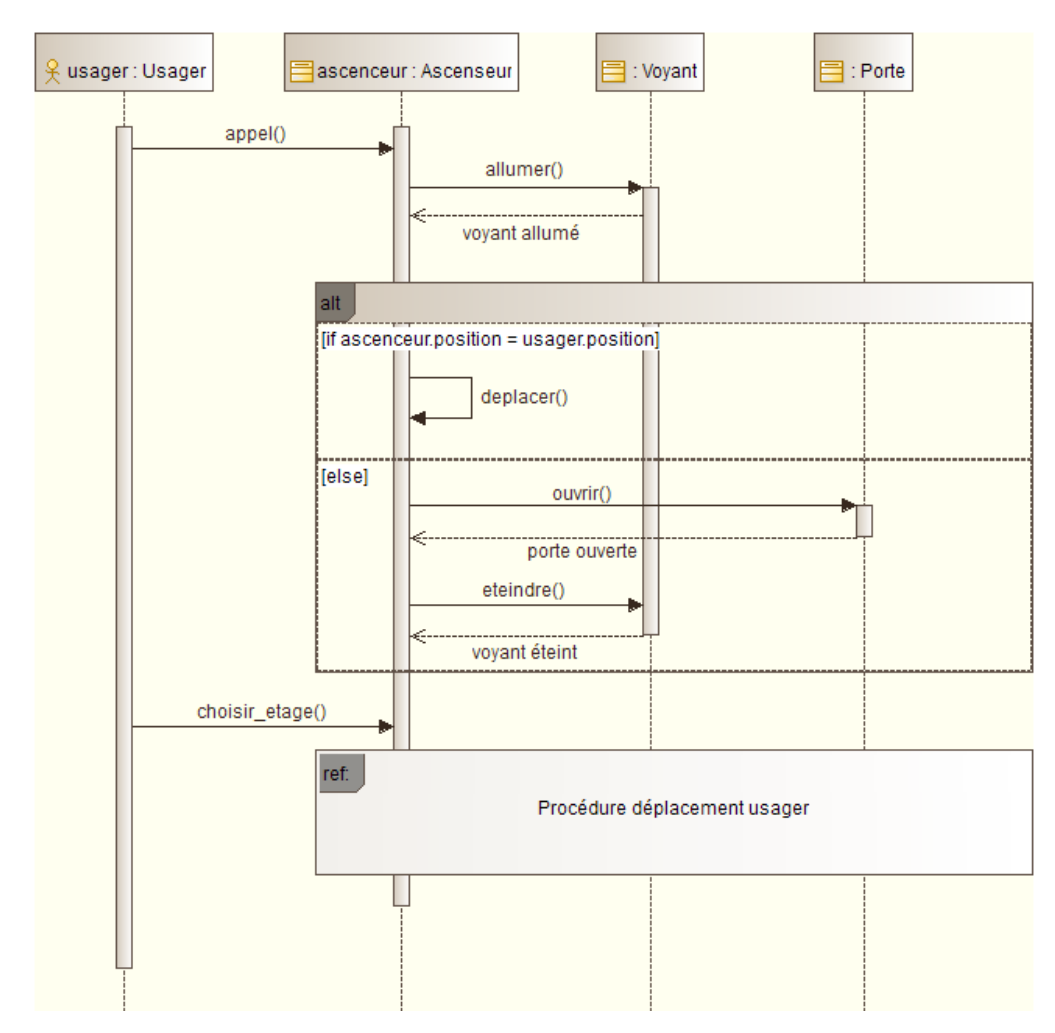

Figure 63 Diagramme de séquence - Utiliser l'ascenceur pour se déplacer

# <span id="page-43-0"></span>5.3 Le diagramme d'états-transitions

### 5.3.1 Objectifs du diagramme

Le diagramme d'états-transitions est utilisé pour représenter les différents états possibles d'un objet ou d'un composant et les transitions entre ces états.

Le diagramme d'états-transitions va de pair avec la notion d'automates à états finis. Il s'agit d'un modèle dans lequel les états des objets ne dépendent pas uniquement des événements qui surviennent, mais également de l'historique des événements passés.

#### 5.3.2 Etats et transitions

Un état se caractérise par sa stabilité et sa durabilité : la survenue d'un événement affectant l'objet est nécessaire pour le faire changer d'état.

A l'inverse une transition est instantannée : il ne se passe rien lors d'un changement d'un état vers un autre et la transition ne pas être annulée en cours de route. Une transition peut également survenir après un temps donné passé dans un état.

La symbolique utilisée pour ces éléments est similaire à celle du diagramme d'activité. Les états sont représentés dans un rectangle aux bords arrondis. Les transitions le sont par une flèche reliant deux états. Enfin un point d'état initial (cercle plein) est utilisé pour indiquer dans quel état se trouve l'objet initialement.

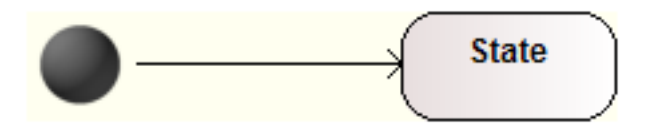

FIGURE  $64$  – Etat initial / Transition / Etat

L'utilisation d'un point d'état final n'est pas systématique, un objet n'ayant pas forcément un d'état de fin déterminé.

Lorsque plusieurs transitions sont possible à partir d'un état donné, nous précisons, en utilisant des conditions de gardes, quelle situation entraine quelle transition.

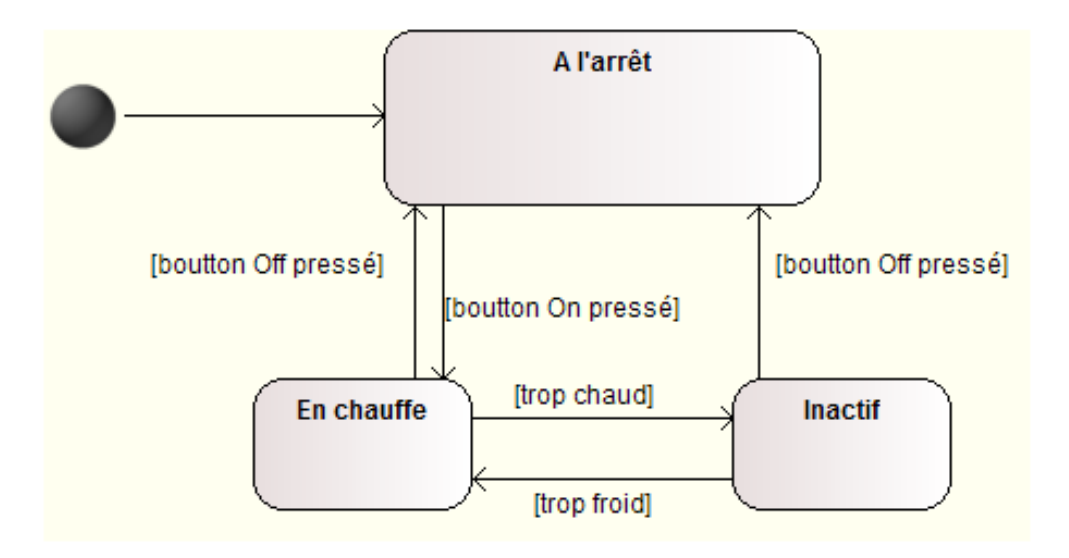

Figure 65 Transitions avec gardes - Système de thermostat

Remarquons enfin qu'il est possible de représenter une transition ne laissant l'objet dans l'état dans lequel il était déjà. L'intérêt est de clarifier la lecture du diagramme. Par exemple, cidessous, pour un système présentant deux état Allumée et Eteinte (une lumière), nous précisons que l'action d'allumer si l'objet est déjà dans l'état Allumée ne modifie pas l'état de l'objet.

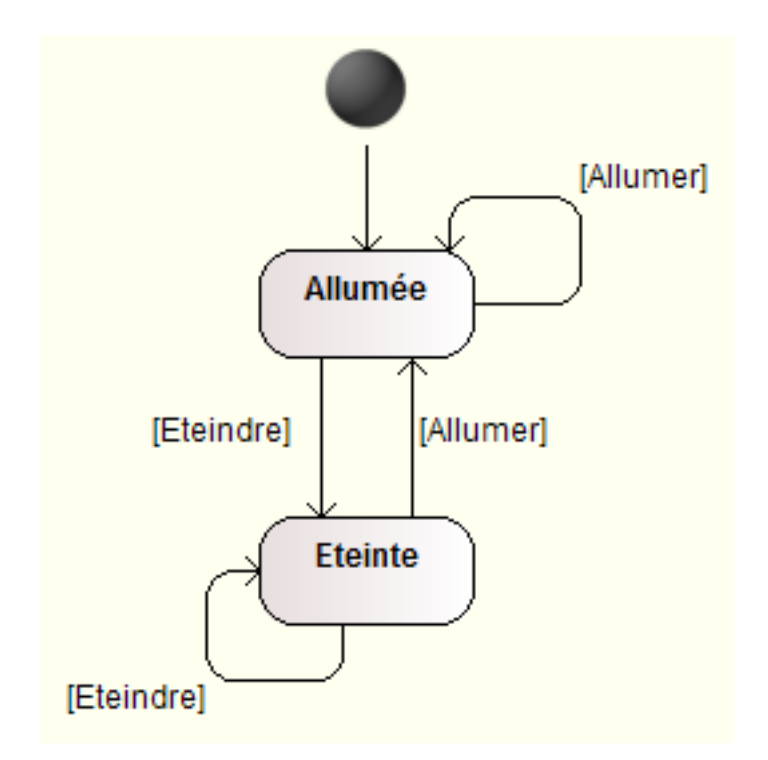

FIGURE  $66$  – Transition reflexive

# <span id="page-45-0"></span>6 Remarques finales, conclusion

La programmation orientée objet est un style de programmation comme il en existe d'autres. Elle se révélera meilleure dans certaines situation, mais aussi moins adaptée à d'autres cas.

Utiliser un langage de programmation orienté objet comme le Java, le  $C++$  ou le Python ne suffit pas pour faire de l'orienté objet. L'orienté objet est une méthode de conception d'applications et UML est un outil d'aide à la conception orientée objet.

Si une grande partie de ce cours a été concacrée à la description des diagrammes UML, rappelons que ces diagrammes ne sont que des pièces d'une modélisation complète. Ils permettent de faire passer de manière aisée un message mais ne dispensent pas d'explications sur les choix effectués ou d'arguments justifiant le modèle retenu.

Nous avons également dit qu'UML supporte l'abstraction : en fonction des choix techniques importants, des aspects à mettre en avant, etc. nous pourrons enrichir ou simplifier le contenu des diagrammes. Une des grandes difficulté sera de trouver le juste niveau permettant de montrer qu'un problème a été complètement traité, sans pour autant noyer la modélisation des les détails.

Enfin, UML n'est qu'un langage de modélisation, pas une méthode. Des méthodes s'appuyant sur la notation UML existent et seront étudiées dans le cadre d'autres cours.

# <span id="page-46-0"></span>7 Annexes

# <span id="page-46-1"></span>7.1 Des outils pour faire de l'UML

Maitriser les concepts de base d'une modélisation UML et connaître les éléments de base qui composent un diagramme sont des étapes essentielles dans le processus d'apprentissate des étudiants. Pour un usage professionnel, nous nous tournerons vers des outils informatiques permettant de réaliser des diagrammes UML.

- Modelio :
	- OS : Mac, Window, Linux
	- Licence : OpenSource
	- Possibilité de générer du code en Java
	- Support d'UML 2 intégral
	- <https://www.modelio.org>
- $-$  StarUML :
	- OS : Mac, Window, Linux
	- Licence : OpenSource
	- Manipulation du logiciel aisée
	- Support d'UML 2
	- <http://staruml.io>
- $\boldsymbol{\mathrm{vUML}}$  :
	- $\sim$  OS : -
	- Licence : OpenSource
	- Outil d'édition en ligne
	- Suite d'utilitaires multi-plateformes
	- Diagramme de classe, d'activité et de cas d'utilisation uniquement
	- <http://yuml.me>
- Enterprise Architect :
	- OS : Mac, Window, Linux
	- Licence : propriétaire (Sparx Systems)
	- Génération de code dans plusieurs langages  $(C, C\#, C++,$  Java, PHP, Python, etc.)
	- Interfacage possible avec des IDE ou logiciels tiers (Visual Studio, Eclipse, Visio, JIRA, etc.)
	- $-$  Support UML 2 intégral
	- <http://www.sparxsystems.com.au>

# <span id="page-46-2"></span>7.2 Références

- Site UML en français : <http://uml.free.fr>
- P. Roques, UML 2 par la pratique, Eyrolles, 2008
- D. Pilone, UML 2 en concentré, Manuel de référence, O'Reilly, 2006